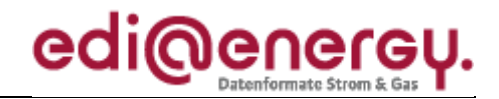

Nachrichtenbeschreibung

# **EDI@Energy IFTSTA**

auf Basis

**IFTSTA** Multimodaler Statusbericht

**UN D.09B S3**

# **Konsolidierte Lesefassung mit Fehlerkorrekturen Stand: 16. November 2018**

Version: 1.2b Ursprüngliches Publikationsdatum: 01.04.2017 Autor: BDEW

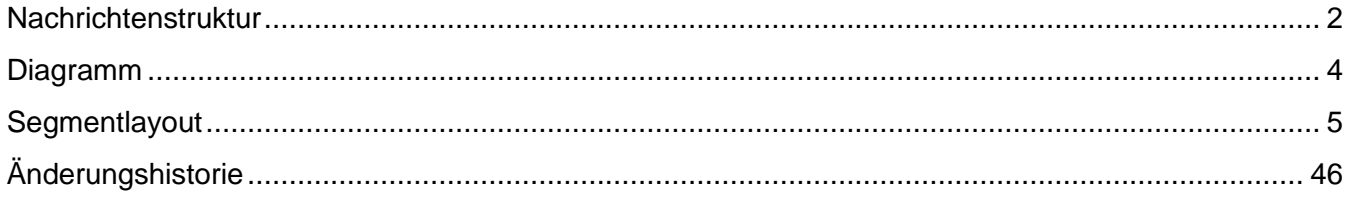

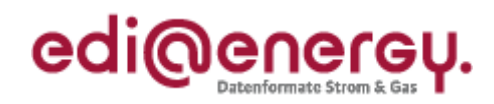

## <span id="page-1-0"></span>**Nachrichtenstruktur**

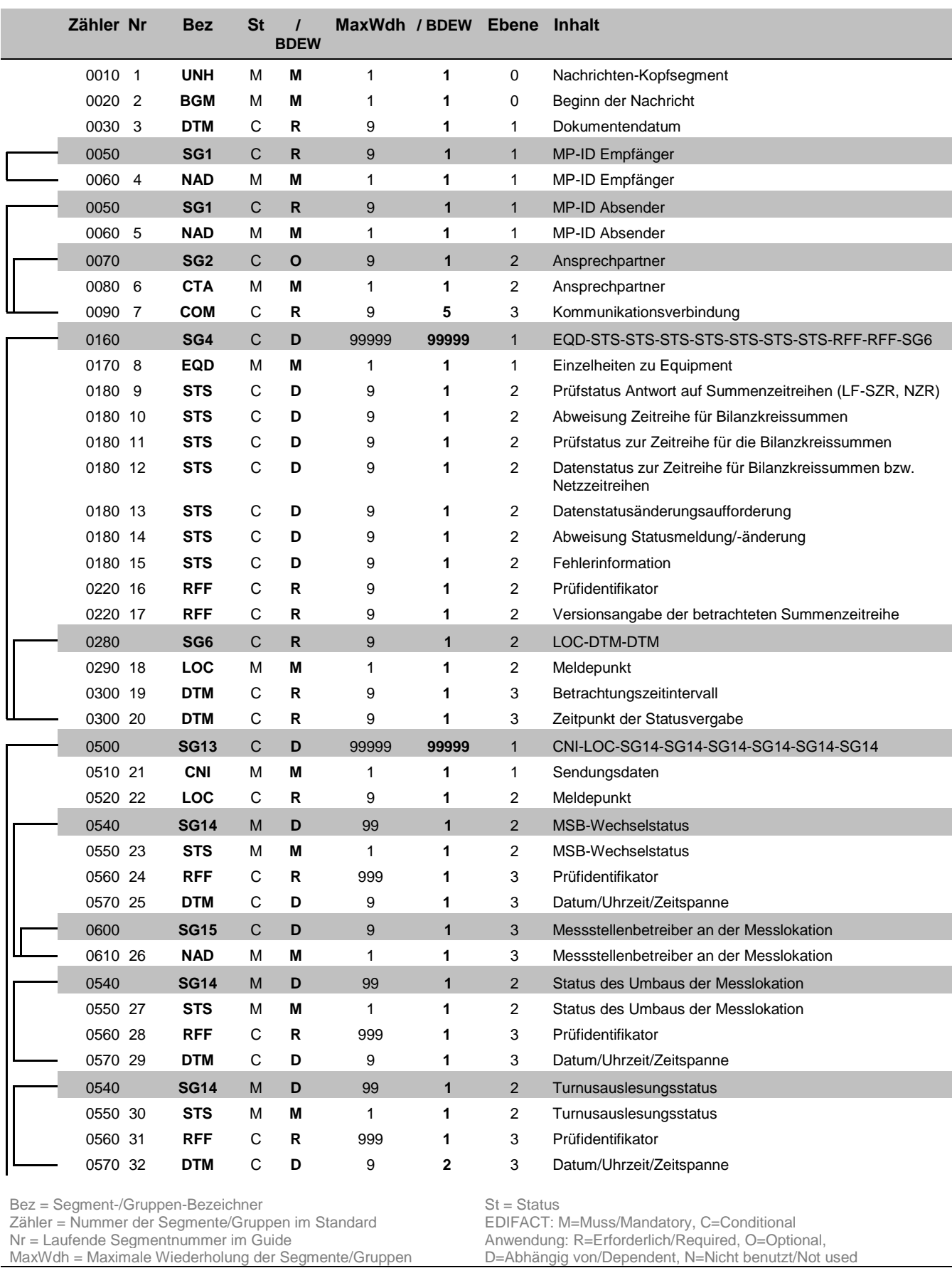

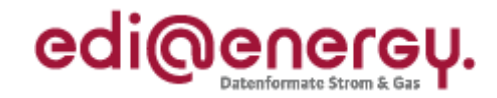

### **Nachrichtenstruktur**

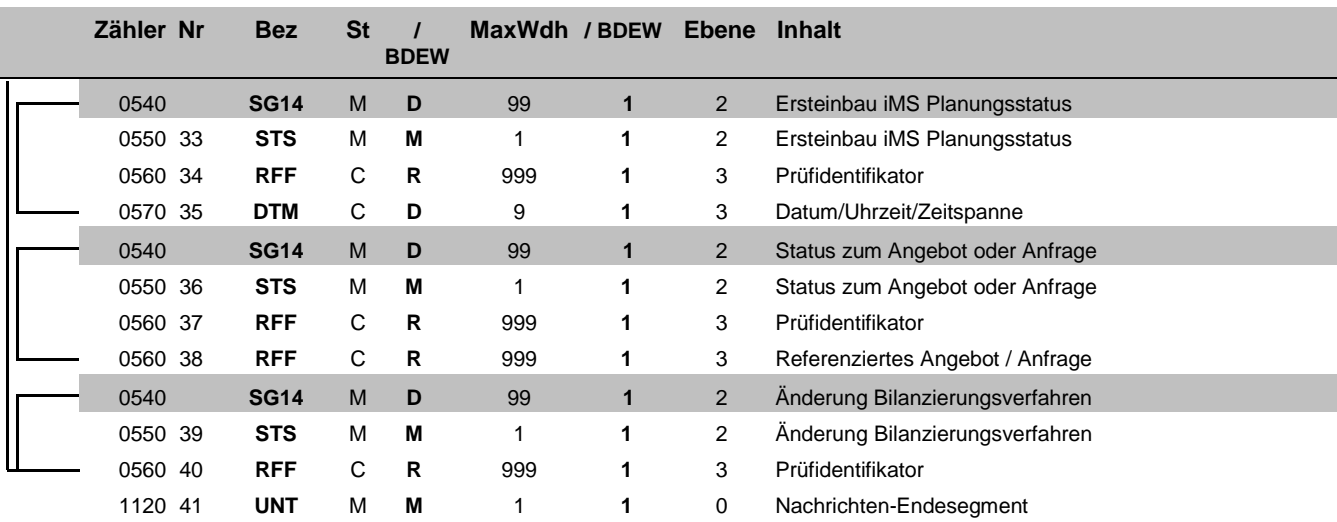

Bez = Segment-/Gruppen-Bezeichner Status<br>
Zähler = Nummer der Segmente/Gruppen im Standard EDIFACT: M=Muss/Mandatory, C=Conditional<br>
Nr = Laufende Segmentnummer im Guide Anwendung: R=Erforderlich/Required, O=Optional,<br>
Max Zähler = Nummer der Segmente/Gruppen im Standard **EDIFACT: M=Muss/Mandatory, C=Conditional** Nr = Laufende Segmentnummer im Guide Anwendung: R=Erforderlich/Required, O=Optional, MaxWdh = Maximale Wiederholung der Segmente/Gruppen

### EDI@Energy IFTSTA

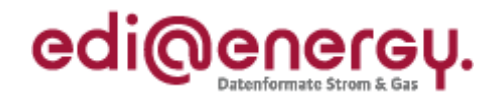

### **Diagramm**

<span id="page-3-0"></span>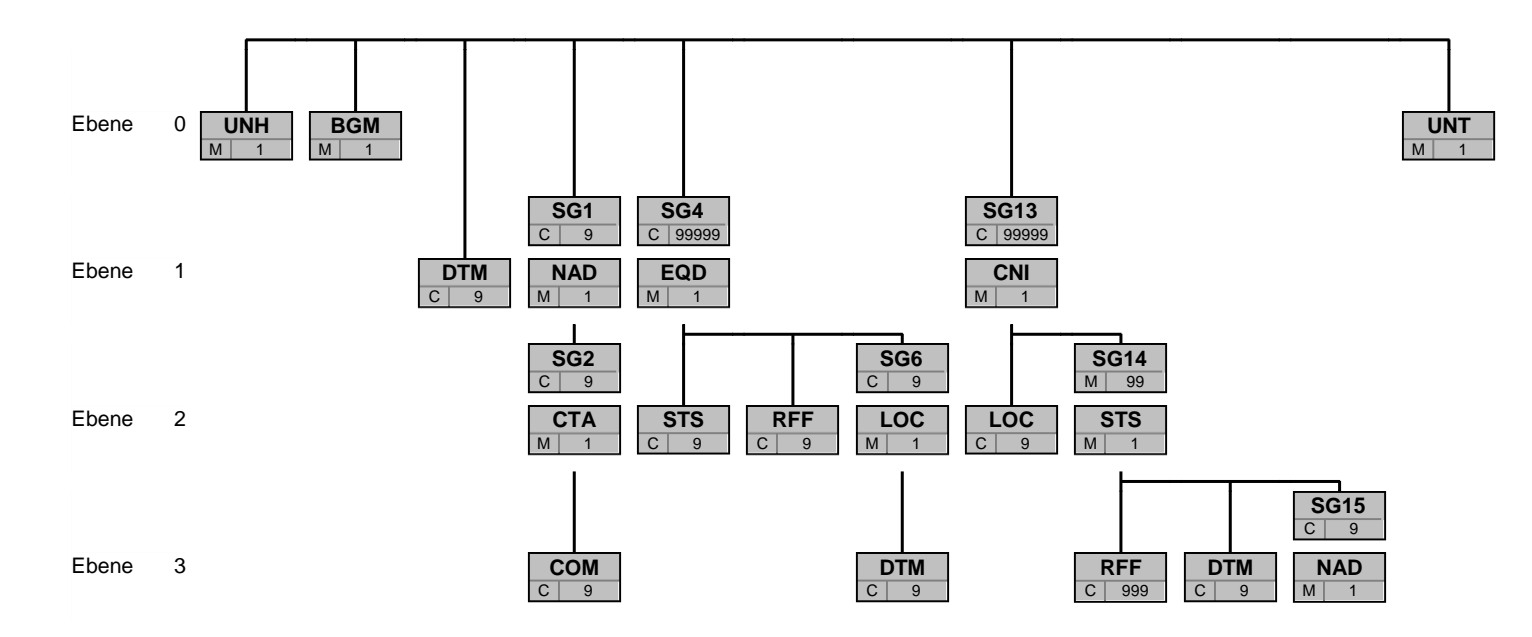

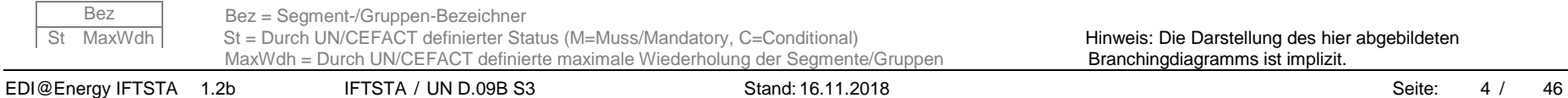

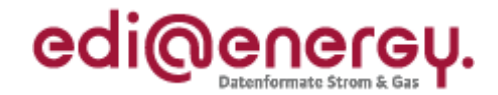

<span id="page-4-0"></span>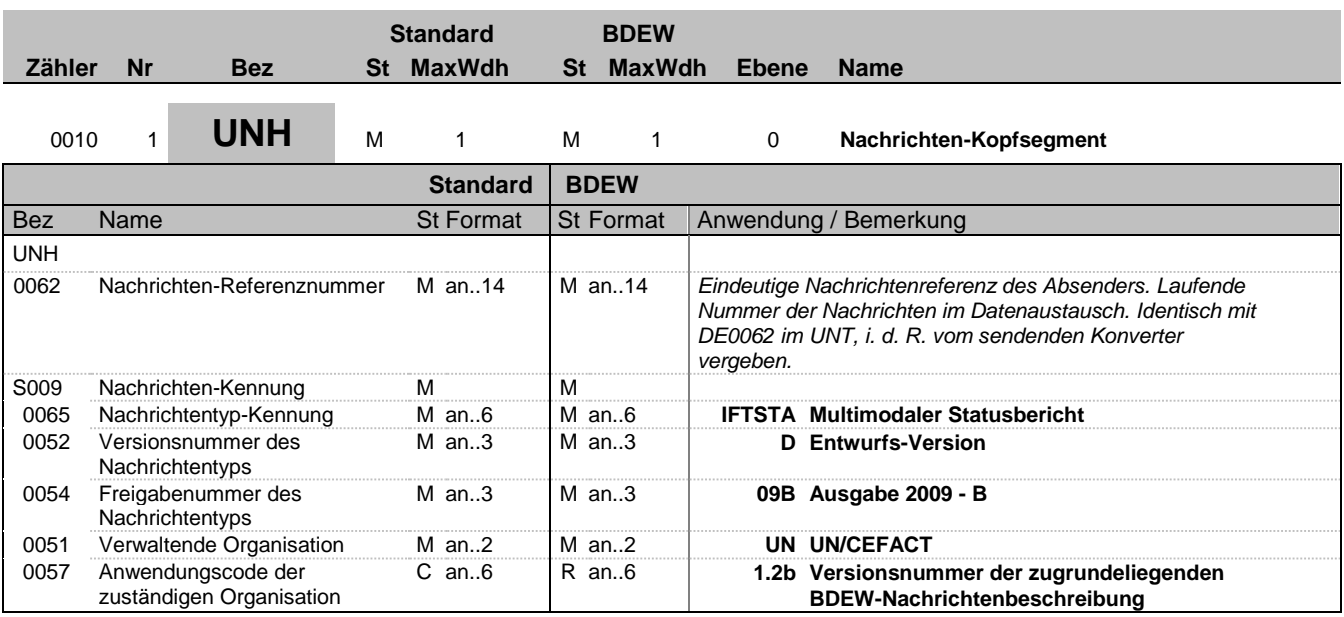

### **Bemerkung:**

Dieses Segment dient dazu, eine Nachricht zu eröffnen, zu identifizieren und zu spezifizieren.

Die Datenelemente 0065, 0052, 0054 und 0051 deklarieren die Nachricht als UNSM des Verzeichnisses D.09B unter Kontrolle der Vereinten Nationen.

#### Hinweis:

DE0057: Es werden die Versions- und Release-Nummern der Nachrichtenbeschreibungen angegeben.

### **Beispiel:**

UNH+324j234poi+IFTSTA:D:09B:UN:1.2b'

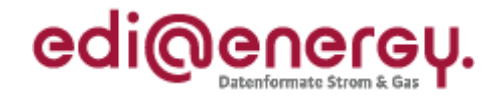

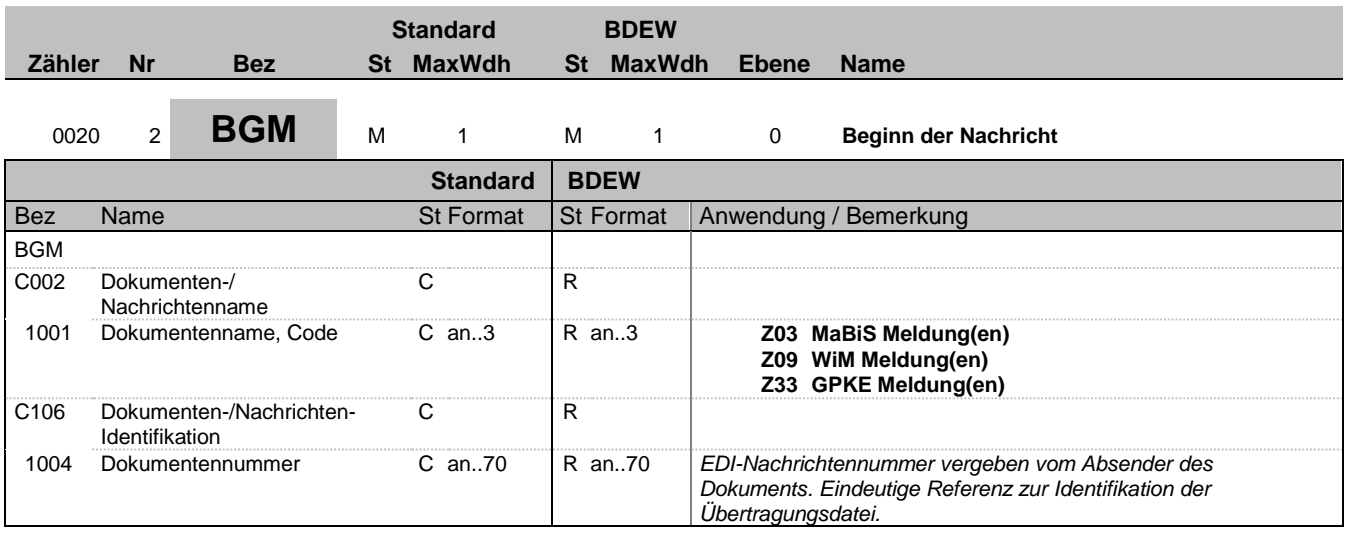

### **Bemerkung:**

Dieses Segment dient dazu, Typ und Funktion anzuzeigen und die Identifikationsnummer zu übermitteln.

**Beispiel:**

BGM+Z03+8531'

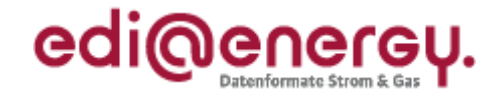

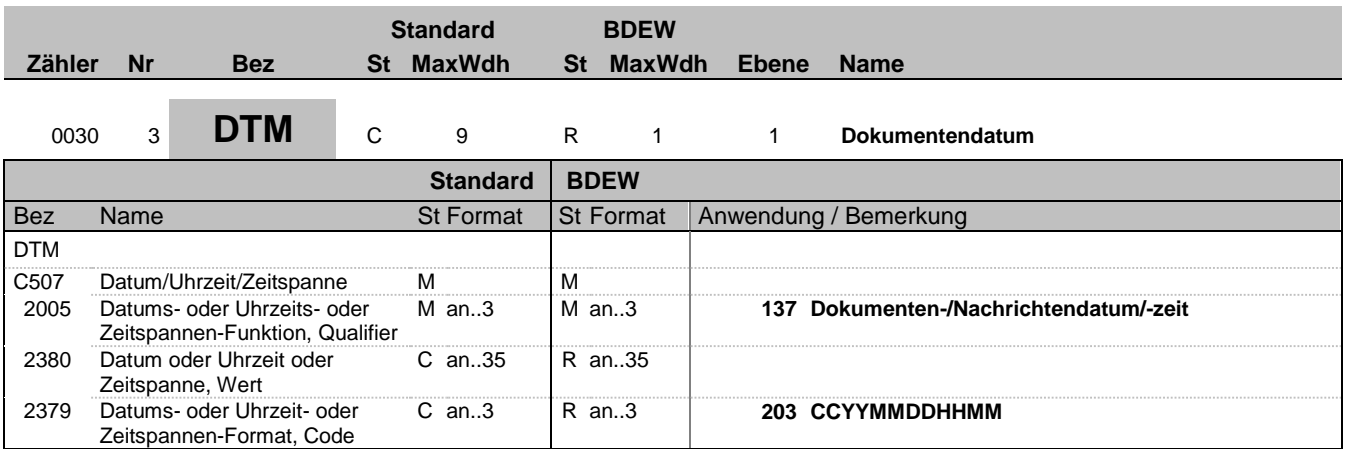

#### **Bemerkung:**

Dieses Segment wird zur Angabe des Dokumentendatums verwendet. DE 2005: Das Dokumentendatum (Codewert 137) muss angegeben werden.

**Beispiel:**

DTM+137:201104111514:203'

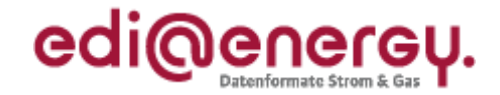

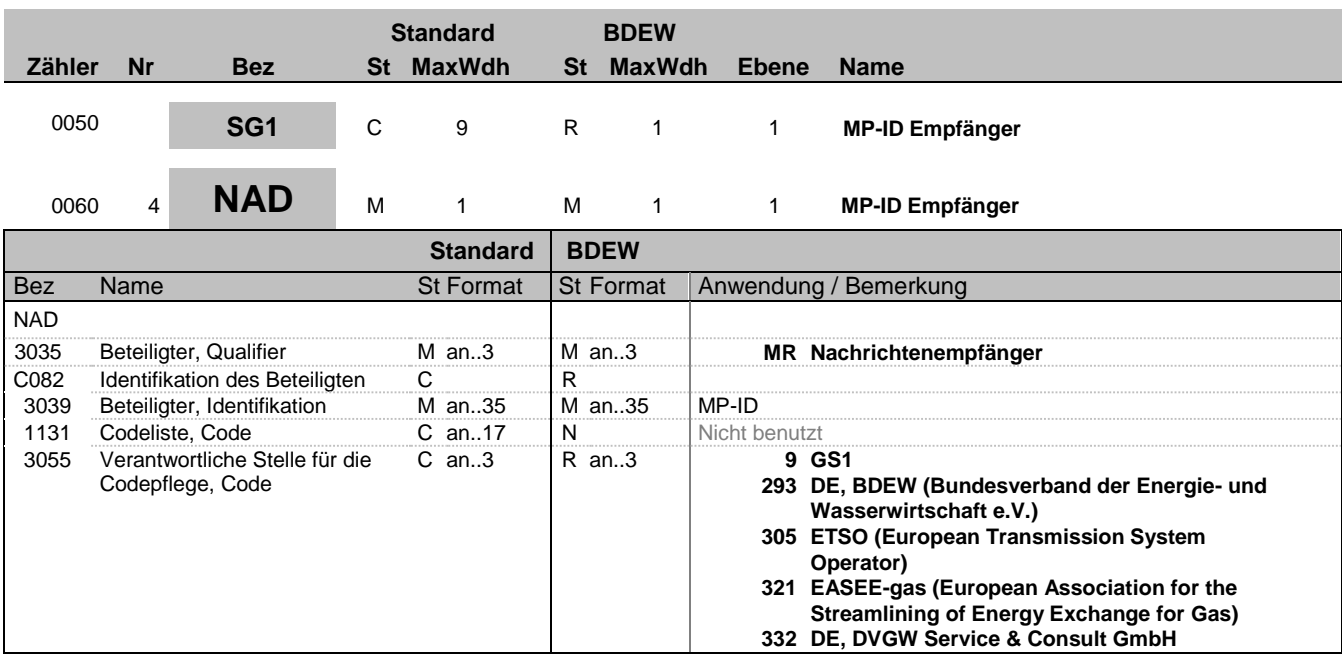

#### **Bemerkung:**

Dieses Segment wird zur Identifikation der Geschäftspartner genutzt, die im Vorgang beteiligt sind. Absender (i. d. R. Datenverantwortlicher) und Empfänger müssen angegeben werden. Hier wird der Empfänger angegeben.

DE 3039:

Zur Identifikation der Partner wird die MP-ID angegeben.

### DE3055:

In der Sparte Strom sind nur die Werte 9 und 293 zu verwenden.

### **Beispiel:**

NAD+MR+4078901000029::9'

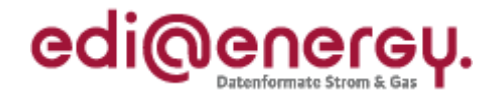

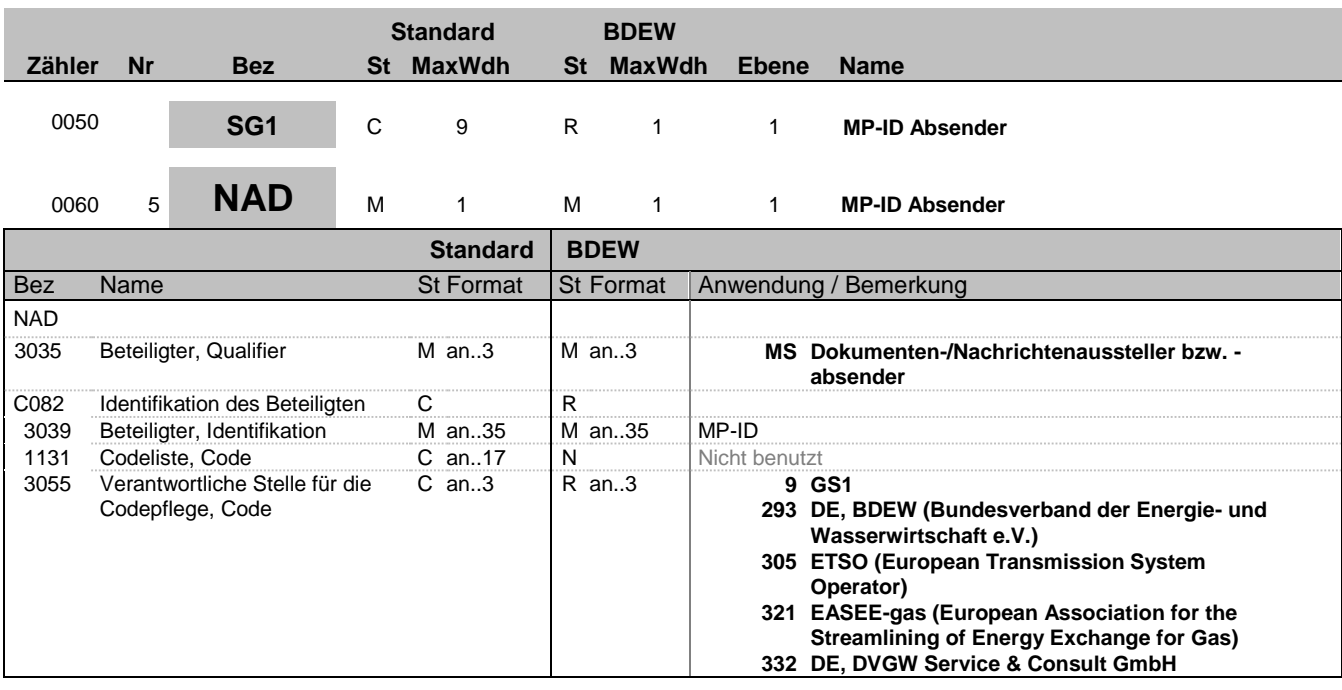

#### **Bemerkung:**

Dieses Segment wird zur Identifikation der Geschäftspartner genutzt, die im Vorgang beteiligt sind. Absender (i. d. R. Datenverantwortlicher) und Empfänger müssen angegeben werden. Hier wird der Absender angegeben.

DE 3039:

Zur Identifikation der Partner wird die MP-ID angegeben.

#### DE3055:

In der Sparte Strom sind nur die Werte 9 und 293 zu verwenden.

### **Beispiel:**

NAD+MS+4012345000023::9'

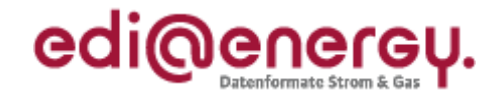

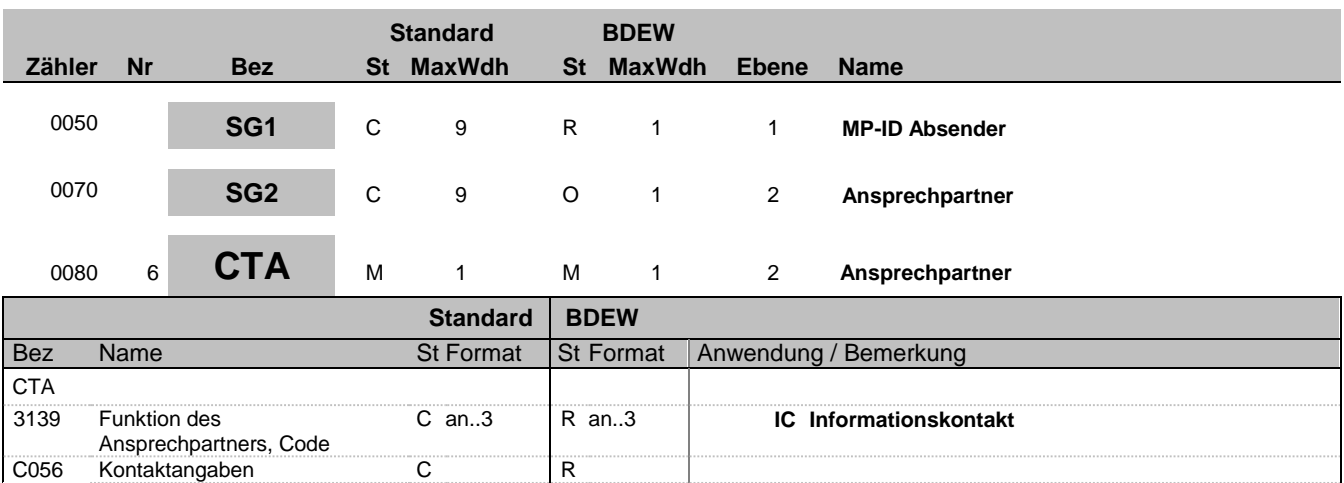

### **Bemerkung:**

Dieses Segment dient der Identifikation von Ansprechpartnern innerhalb des im vorangegangenen NAD-Segment spezifizierten Unternehmens.

3413 Kontakt, Nummer C an..17 N Nicht benutzt<br>3412 Kontakt C an..256 R an..256 C an..256

#### **Beispiel:**

CTA+IC+:B. Zweistein'

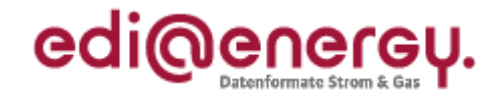

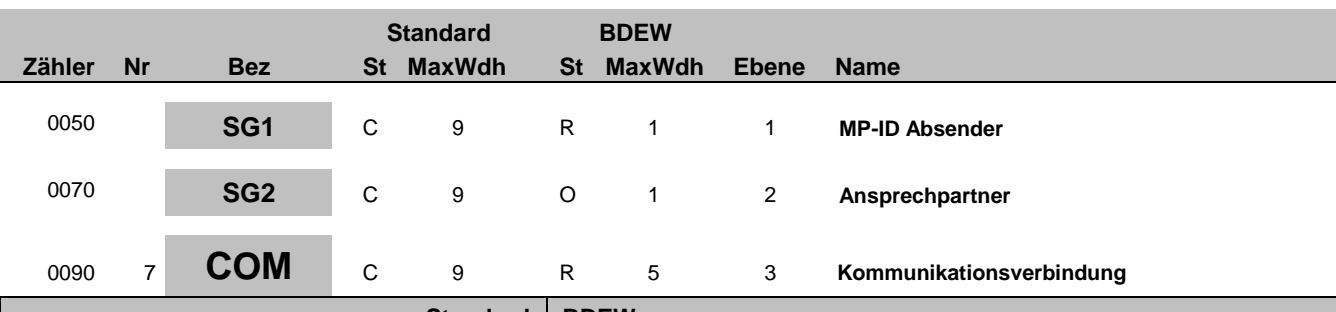

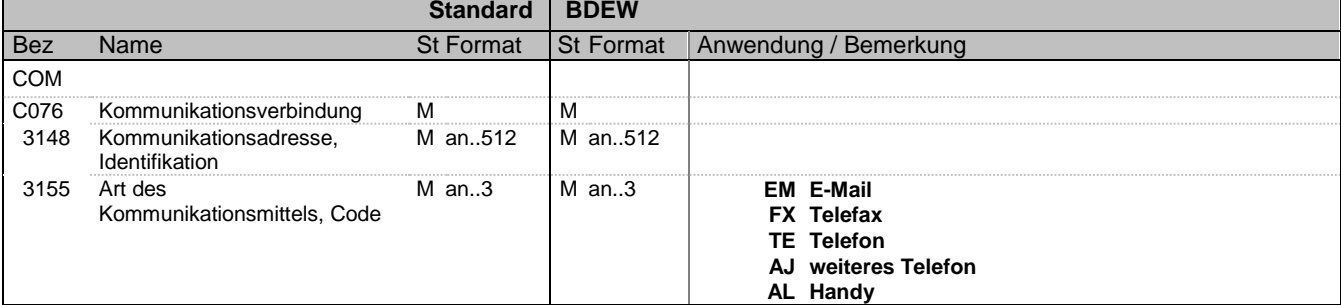

#### **Bemerkung:**

Ein Segment zur Angabe von Kommunikationsnummer und -typ des im vorangegangenen CTA-Segments angegebenen Sachbearbeiters oder der Abteilung.

DE3155:

Es ist jeder Qualifier max. einmal zu verwenden.

**Beispiel:**

COM+004398989198:FX'

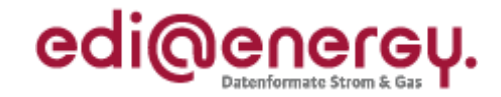

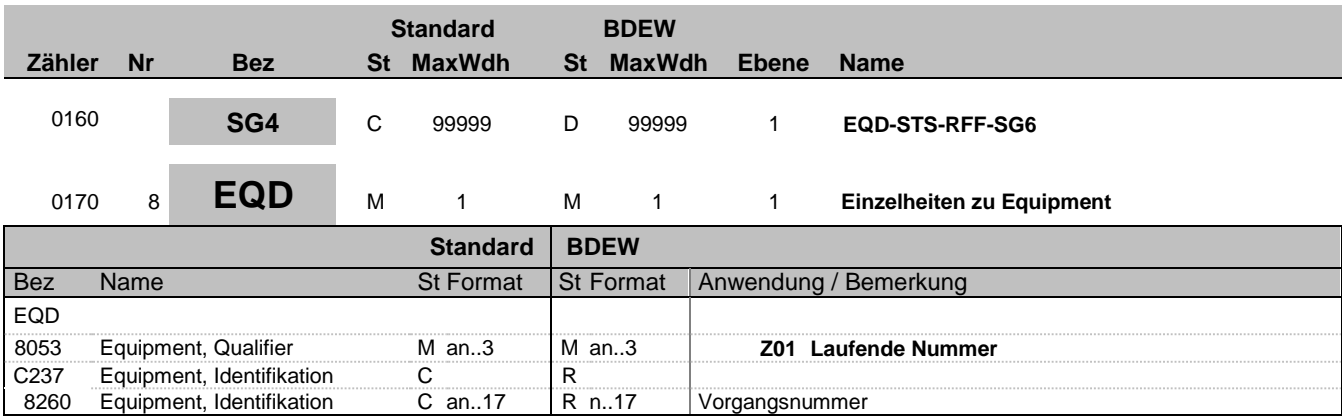

#### **Bemerkung:**

Bei DE1001 = Z03 im BGM-Segment ist die SG4 zu nutzen.

Die Vorgangsnummer ist eine fortlaufende Nummer, die in jeder Nachricht bei 1 beginnt und fortlaufend aufsteigend vergeben wird.

### **Beispiel:**

EQD+Z01+1'

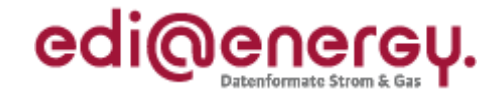

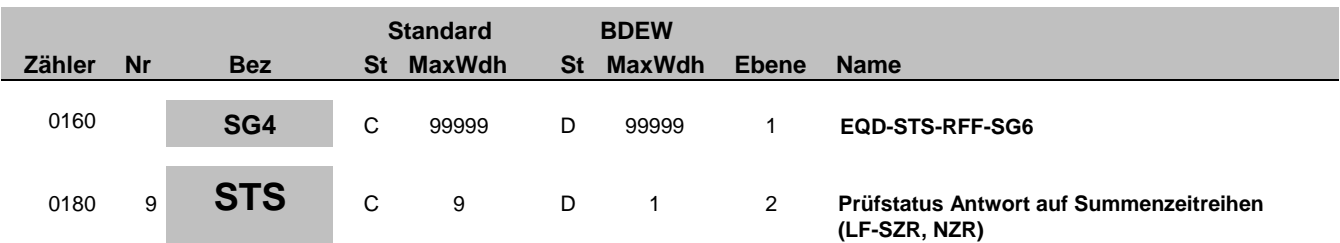

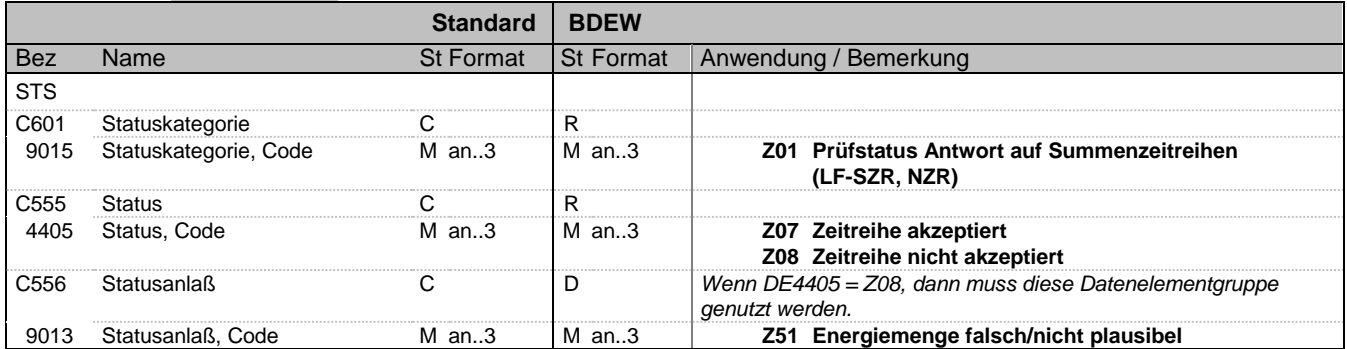

#### **Bemerkung:**

Der Lieferant und der NB des benachbarten Bilanzierungsgebiets können Antworten auf im Rahmen der MaBiS empfangene Zeitreihen geben. Der Lieferant bzw. NB des benachbarten Bilanzierungsgebiets senden den Prüfstatus direkt an den NB.

#### **Beispiel:**

STS+Z01+Z08+Z51'

Bez = Objekt-Bezeichner<br>
Nr = Laufende Segmentnummer im Guide<br>
St = Status<br>
EDIFACT: M=Muss/Mandatory, C=Conditional Nr = Laufende Segmentnummer im Guide EDIFACT: M=Muss/Mandatory, C=Conditional MaxWdh = Maximale Wiederholung der Segmente/Gruppen Anwendung: R=Erforderlich/Required, O=Optional, Zähler = Nummer der Segmente/Gruppen im Standard De-Abhängig von/Dependent, N=Nicht benutzt/Not used

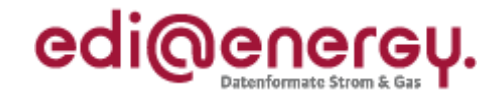

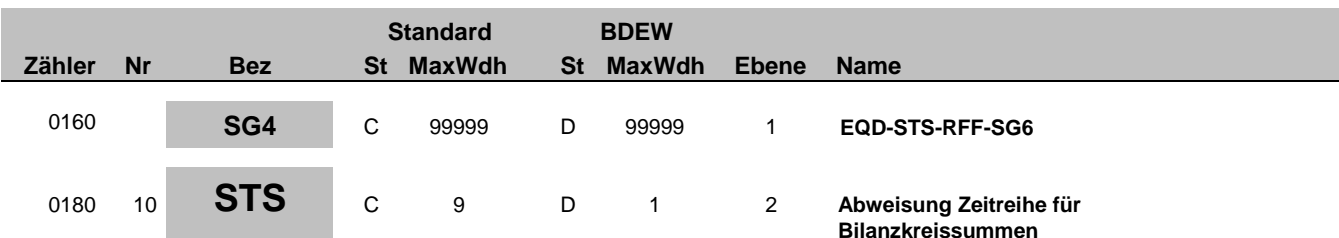

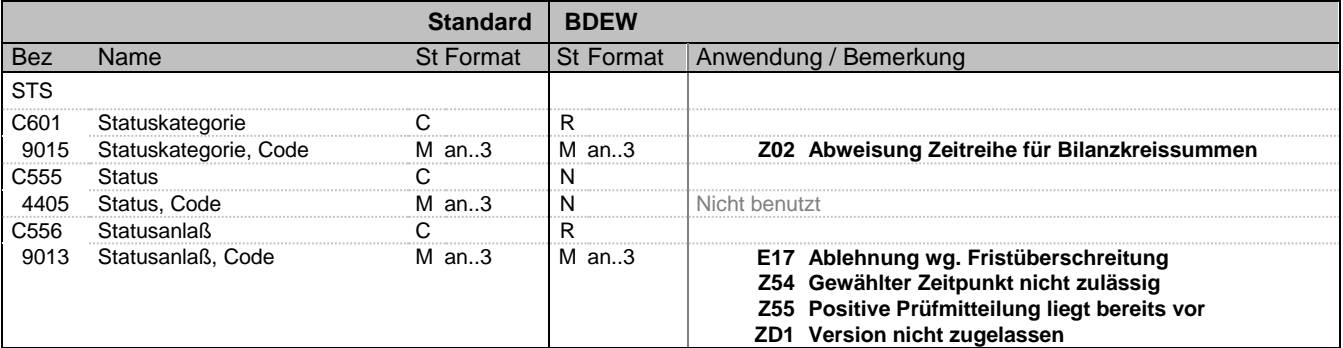

#### **Bemerkung:**

Der BIKO kann Bilanzkreissummenzeitreihen abweisen, die er vom NB empfangen hat.

**Beispiel:**

STS+Z02++Z55'

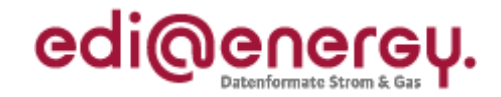

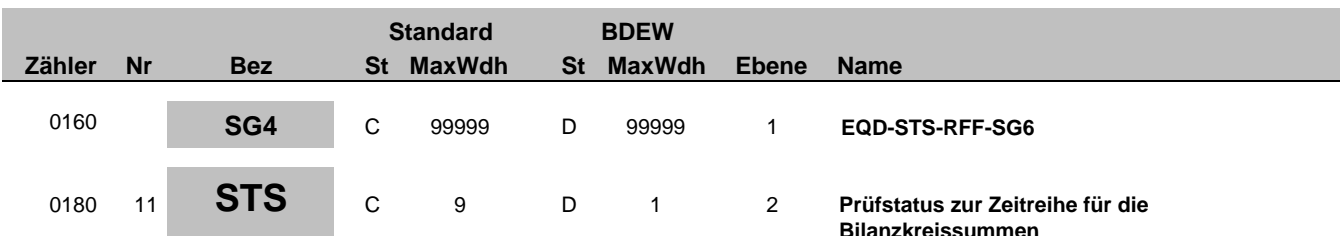

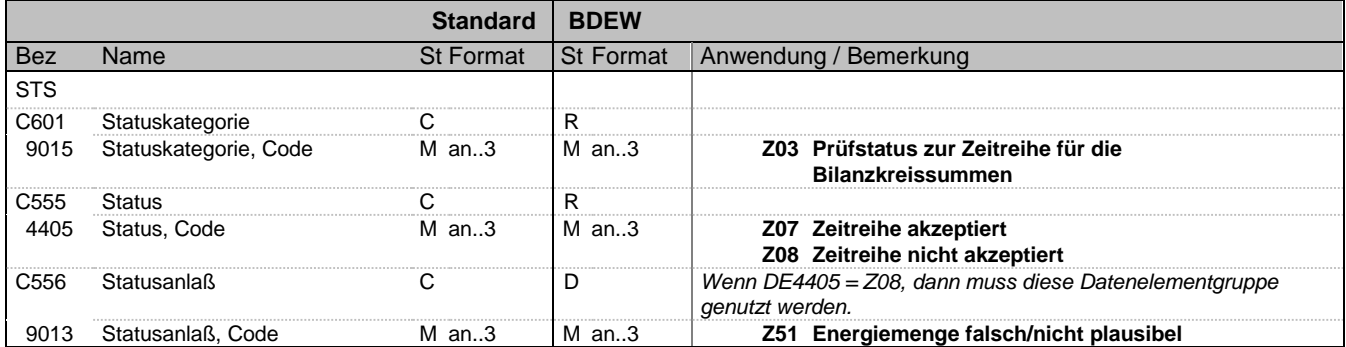

#### **Bemerkung:**

MaBiS Prüfstatus: Ausschließlich der BKV vergibt den Prüfstatus zu einer Zeitreihe. Der BIKO leitet den vom BKV empfangenen Prüfstatus an den NB weiter.

#### **Beispiel:**

STS+Z03+Z08+Z51'

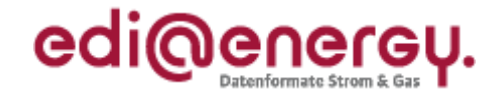

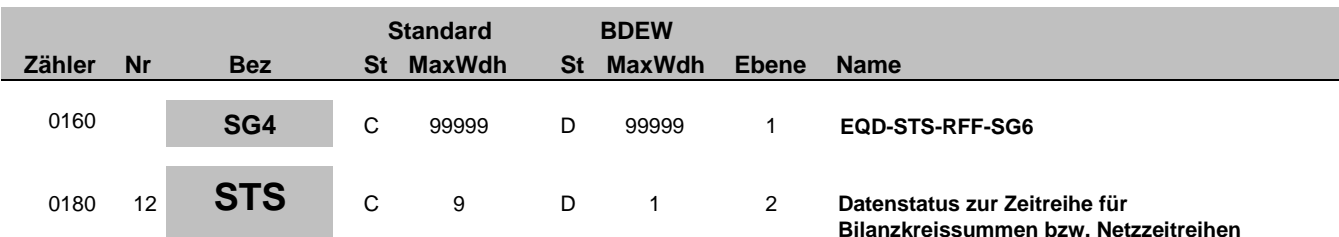

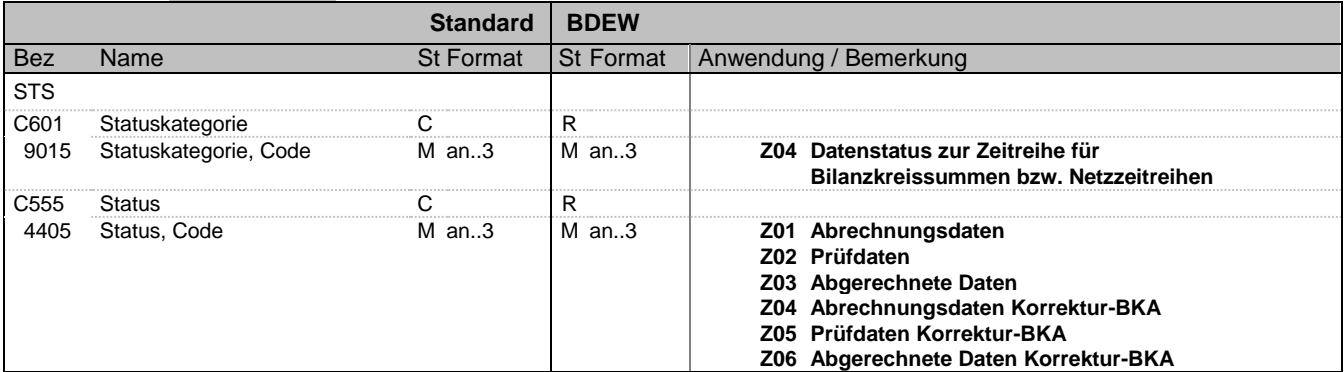

### **Bemerkung:**

Der Datenstatus wird ausschließlich vom BIKO vergeben und an den NB bzw. BKV gesendet.

**Beispiel:**

STS+Z04+Z01'

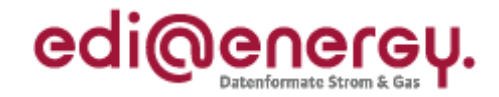

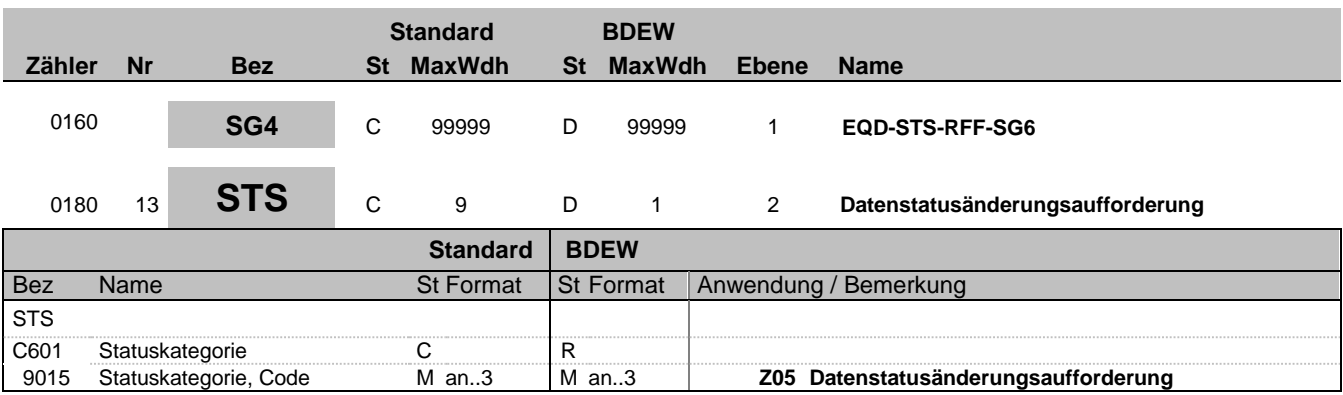

### **Bemerkung:**

Der NB kann im Rahmen der Korrektur-BKA für jeden in einem Betrachtungszeitraum aktiven ZP eine einzige Version einer Summenzeitreihe, die den Datenstatus "Prüfdaten" hat in den Datenstaus "Abrechnungsdaten Korrektur-BKA" überführen lassen.

**Beispiel:**

STS+Z05'

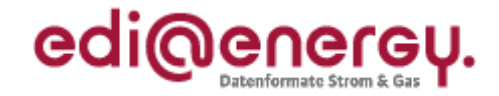

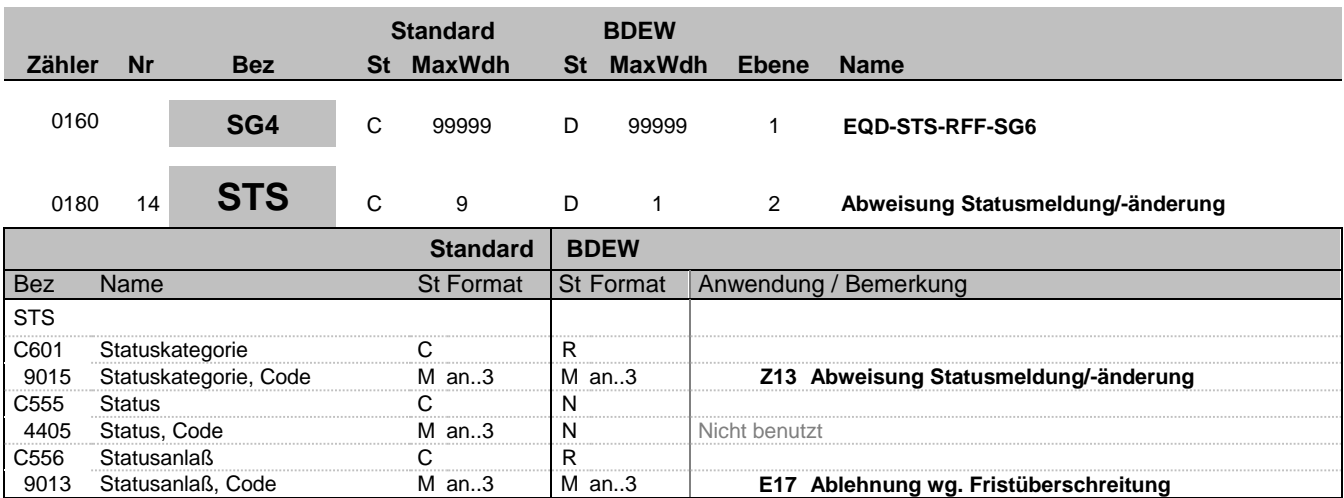

### **Bemerkung:**

Abweisung Statusmeldung/-änderung

**Beispiel:**

STS+Z13++E17'

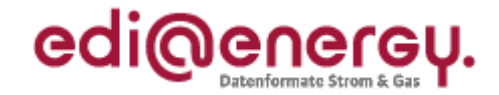

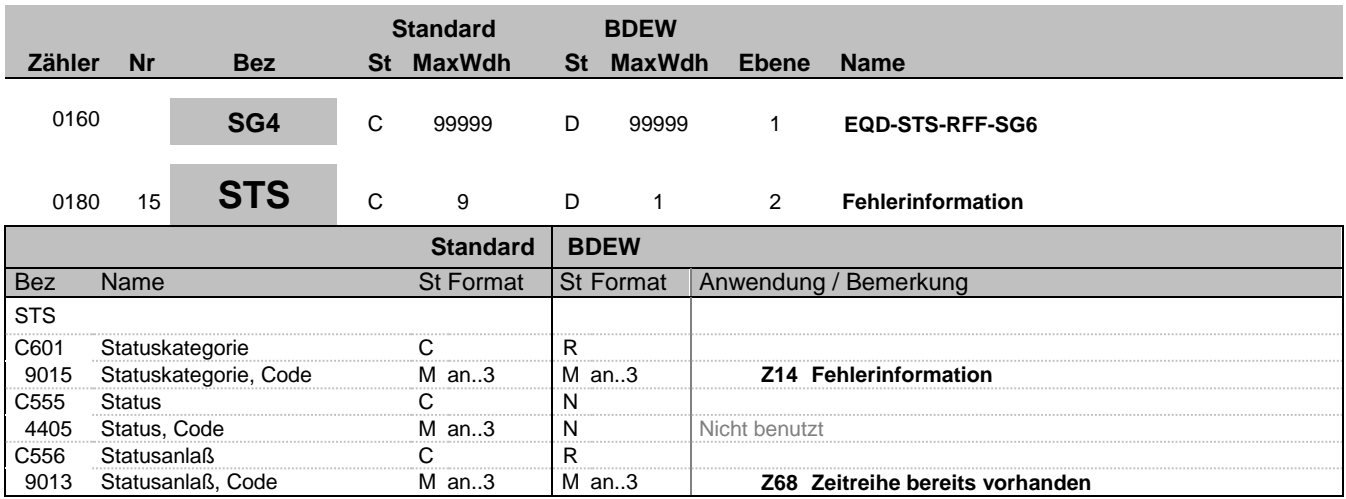

#### **Bemerkung:**

Information, dass eine Fehlersituation eingetreten ist.

DE9015, Z68: Zu dem 3-Tupel (Versionsangabe der betrachteten Summenzeitreihe, MaBiS-ZP, Betrachtungszeitintervall) liegt bereits eine Zeitreihe vor. Die beim Empfänger (= Absender der IFTSTA) nach der ersten eingegangenen Zeitreihe mit identischem 3-Tupel wird von diesem nicht verarbeitet. Es wird ausschließlich die erste eingegangene Zeitreihe berücksichtigt. Die weiteren Klärungsschritte erfolgen bilateral, beispielsweise via Telefon.

**Beispiel:**

STS+Z14++Z68'

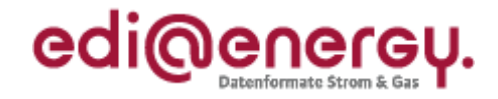

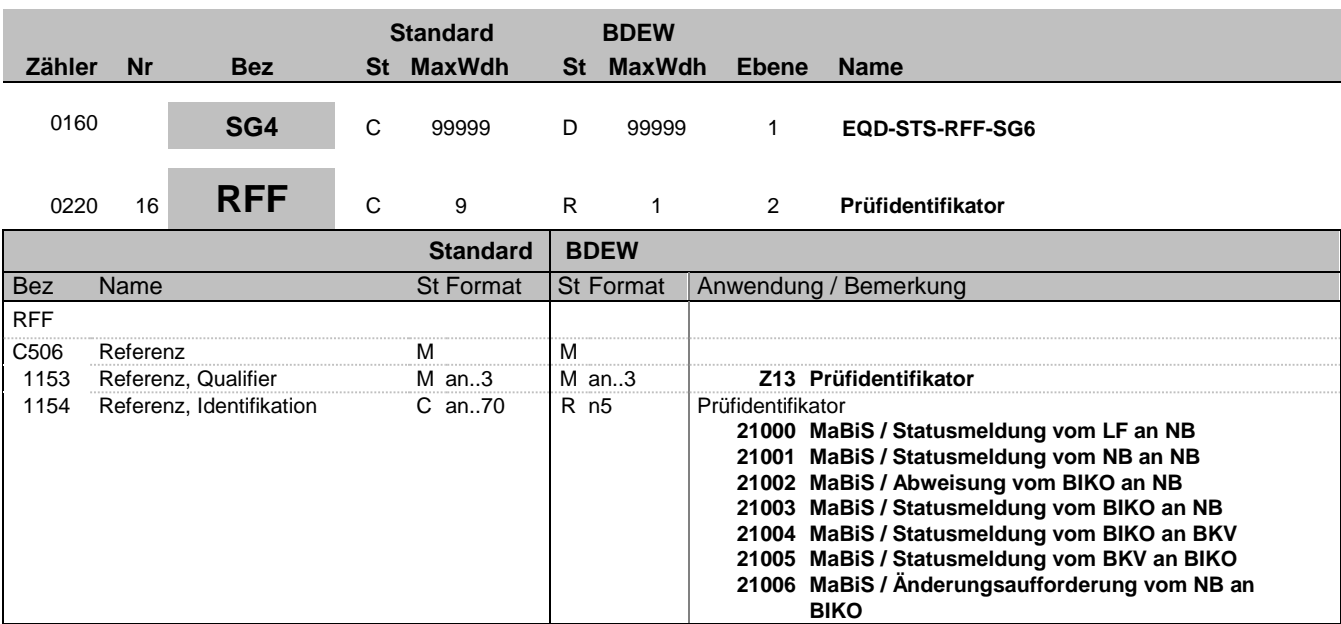

### **Bemerkung:**

**Beispiel:** RFF+Z13:21003'

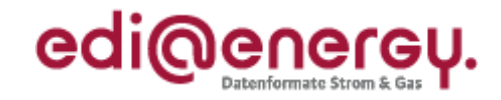

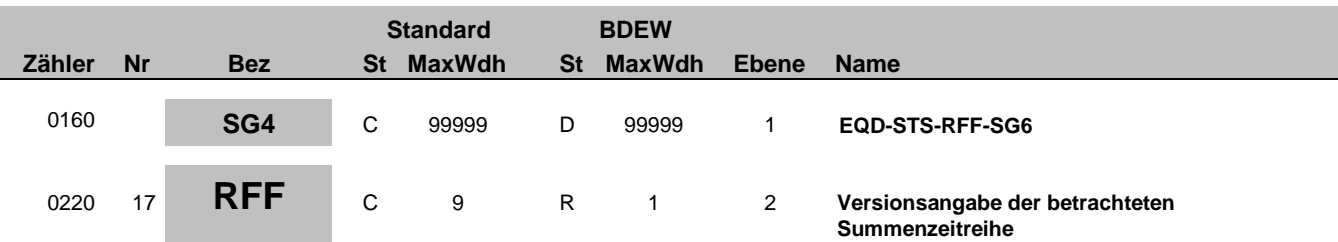

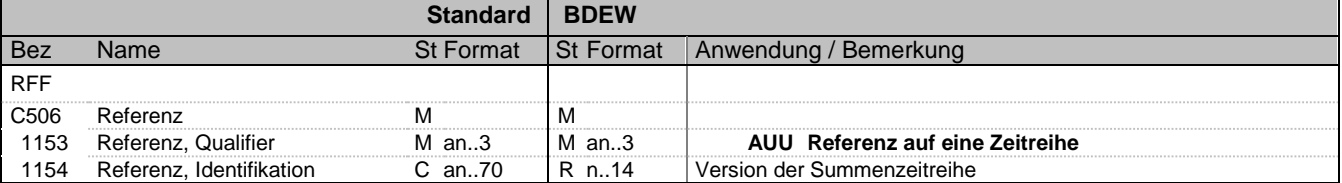

#### **Bemerkung:**

Über dieses Segment erfolgt die Referenzierung auf die Version der betrachteten Summenzeitreihe. Die Versionsangabe erfolgt über den Erstellungszeitpunkt, der in der MSCONS übermittelt wurde.

#### **Beispiel:**

RFF+AUU:20110503121544'

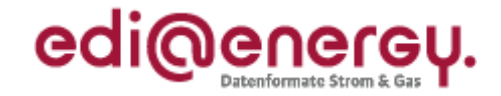

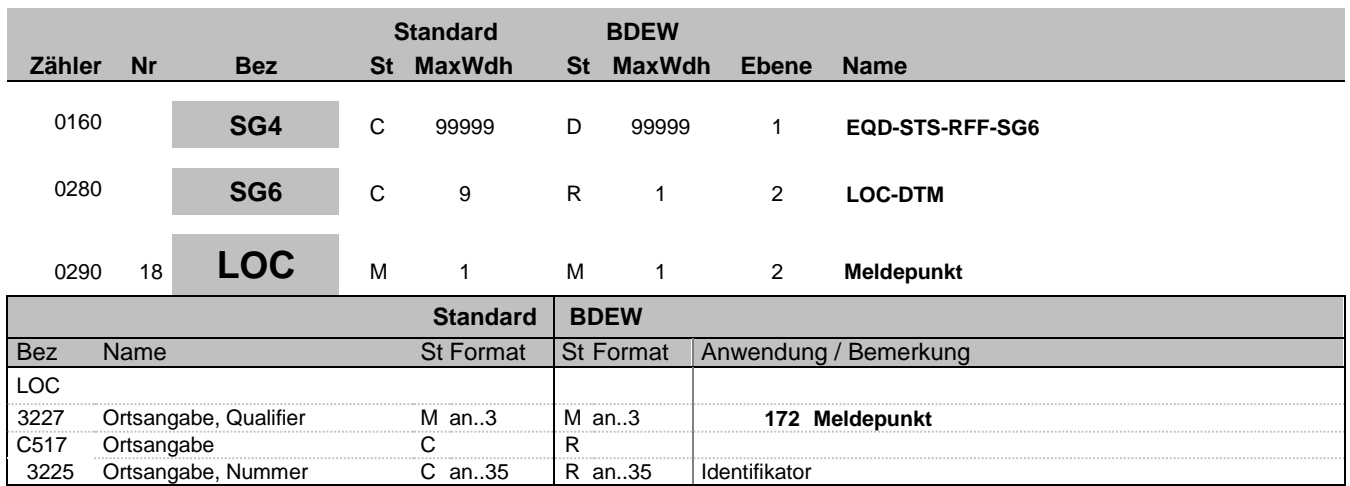

### **Bemerkung:**

Hier wird die MaBiS-ZPB übertragen.

### **Beispiel:**

LOC+172+DE0065239988901000000000008560083'

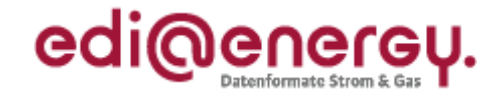

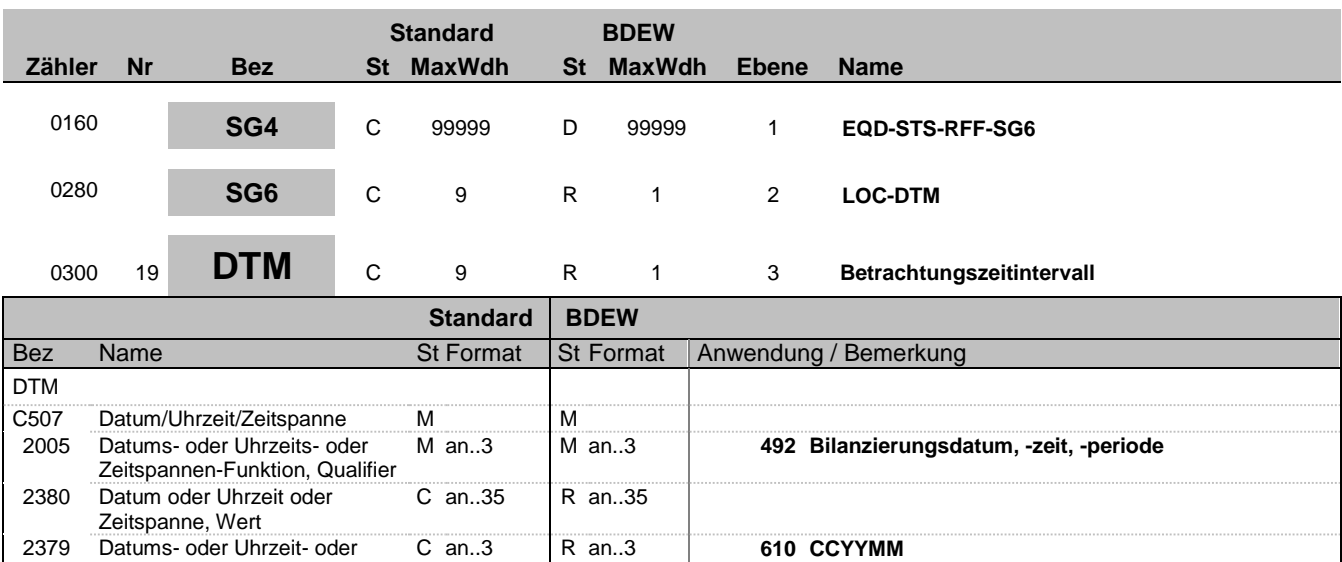

#### **Bemerkung:**

Das Betrachtungszeitintervall ist immer ein Kalendermonat.

Zeitspannen-Format, Code

#### **Beispiel:**

DTM+492:201104:610'

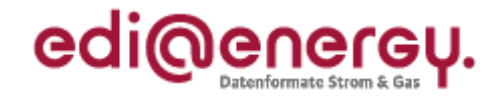

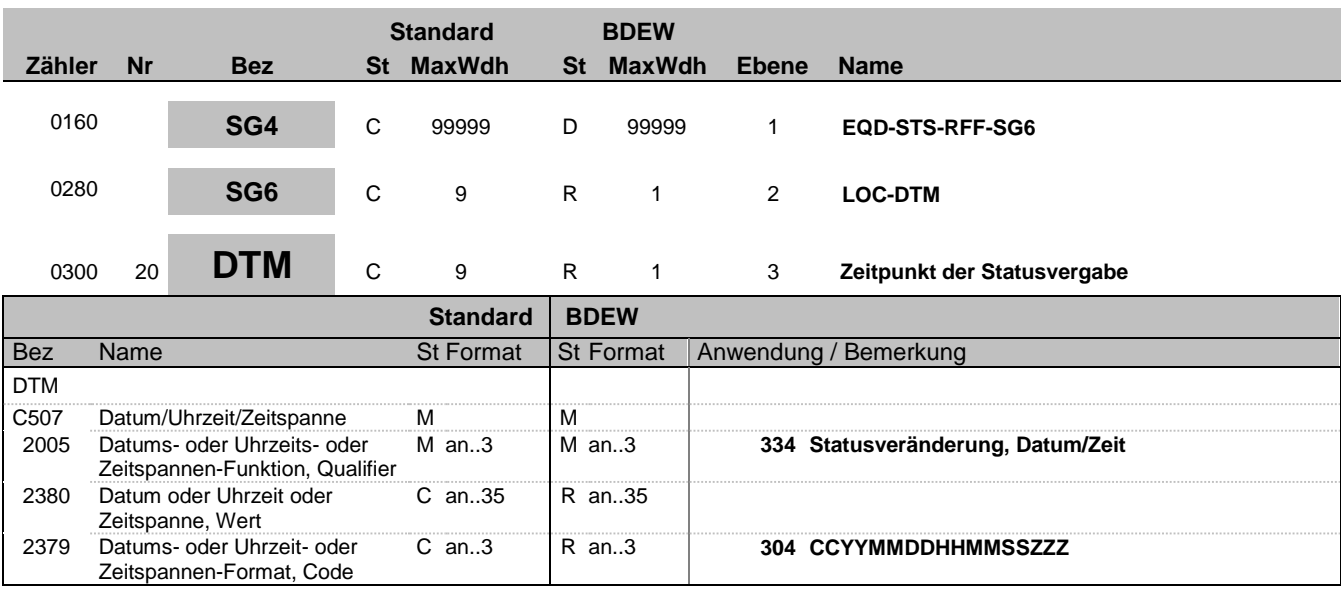

#### **Bemerkung:**

Der Nachrichtenersteller hat hier den MaBiS-ZP anzugeben, zu dem er die Statusinformation zu dem 3-Tupel (MaBiS-ZP,

Version und Betrachtungszeitraum) in sein IT-System geschrieben hat.

Auf dieser Weise wird sichergestellt, dass ein Überholen von Nachrichten nicht zu falschen Statusinformationen beim Empfänger führt.

Der Empfänger muss diesen Zeitstempel lediglich als Ordnungskriterium verwenden. Eine Prüfung gegen seine Systemzeit ist zu unterlassen.

### **Beispiel:**

DTM+334:20110603151755?+01:304'

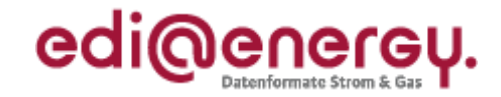

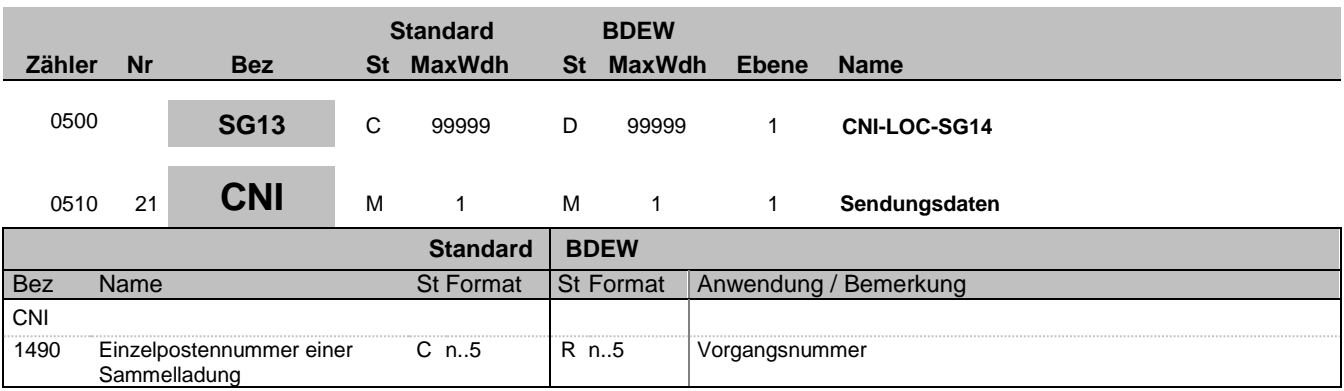

### **Bemerkung:**

Bei DE1001 = Z09 im BGM-Segment ist die SG13 zu nutzen.

Die Vorgangsnummer ist eine fortlaufende Nummer, die in jeder Nachricht bei 1 beginnt und fortlaufend aufsteigend vergeben wird.

**Beispiel:**

CNI+1'

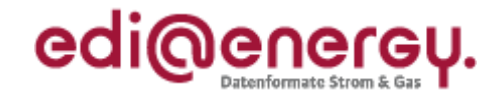

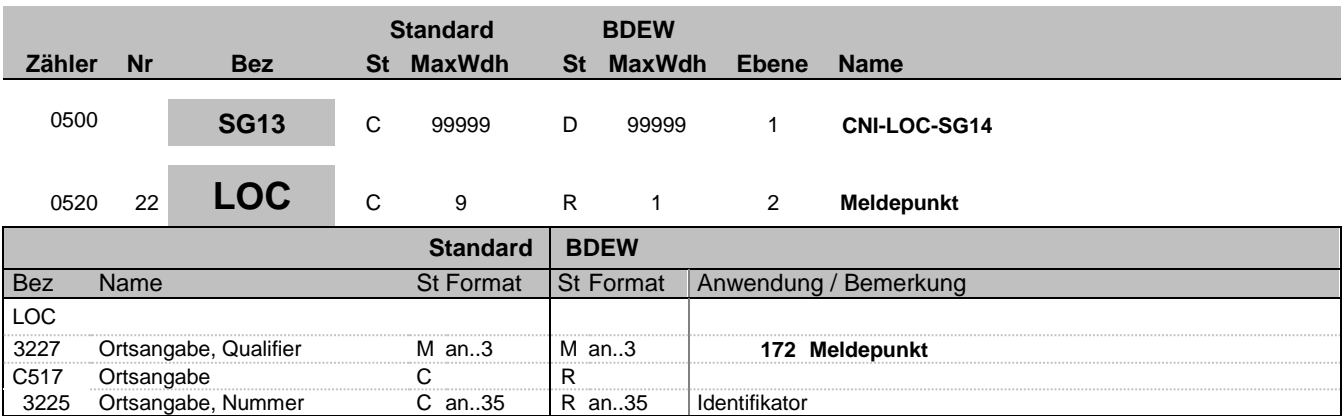

### **Bemerkung:**

Hier wird die ID der Messlokation oder die ID der Marktlokation übertragen.

### **Beispiel:**

LOC+172+DE0065239988901000000000008560083'

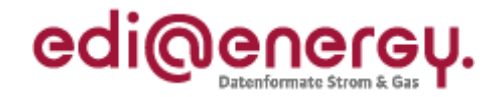

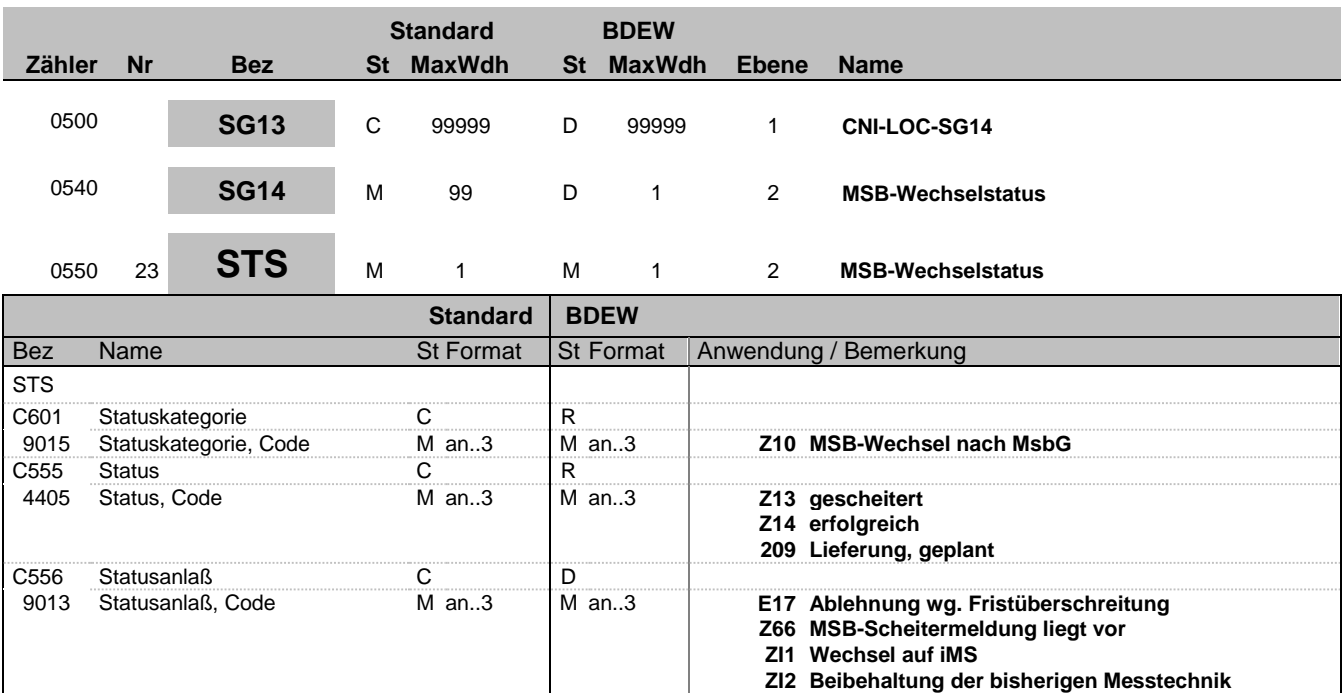

### **Bemerkung:**

**Beispiel:**

STS+Z10+Z13+Z66'

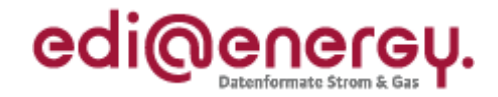

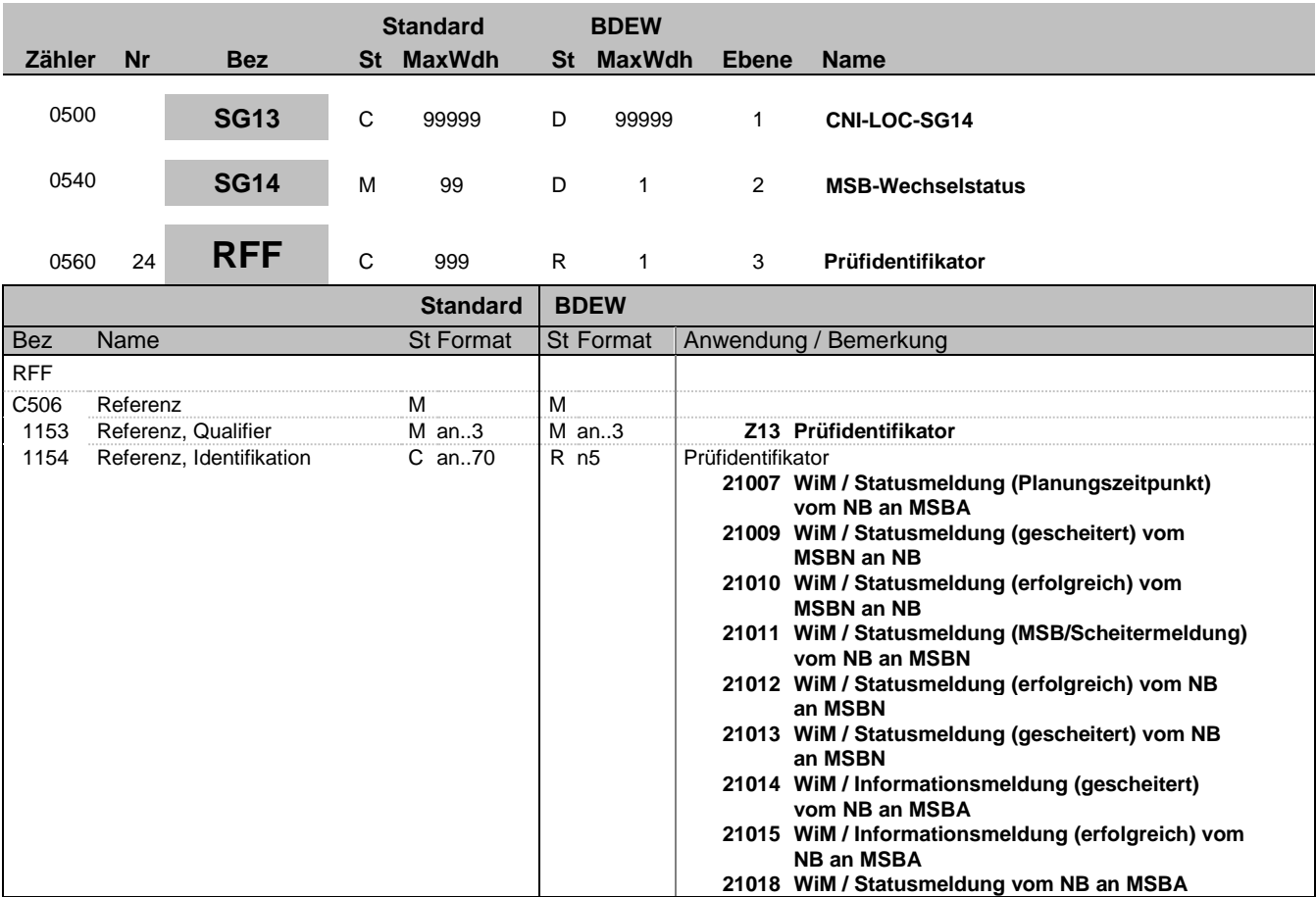

**Bemerkung:**

**Beispiel:** RFF+Z13:21007'

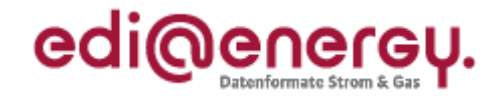

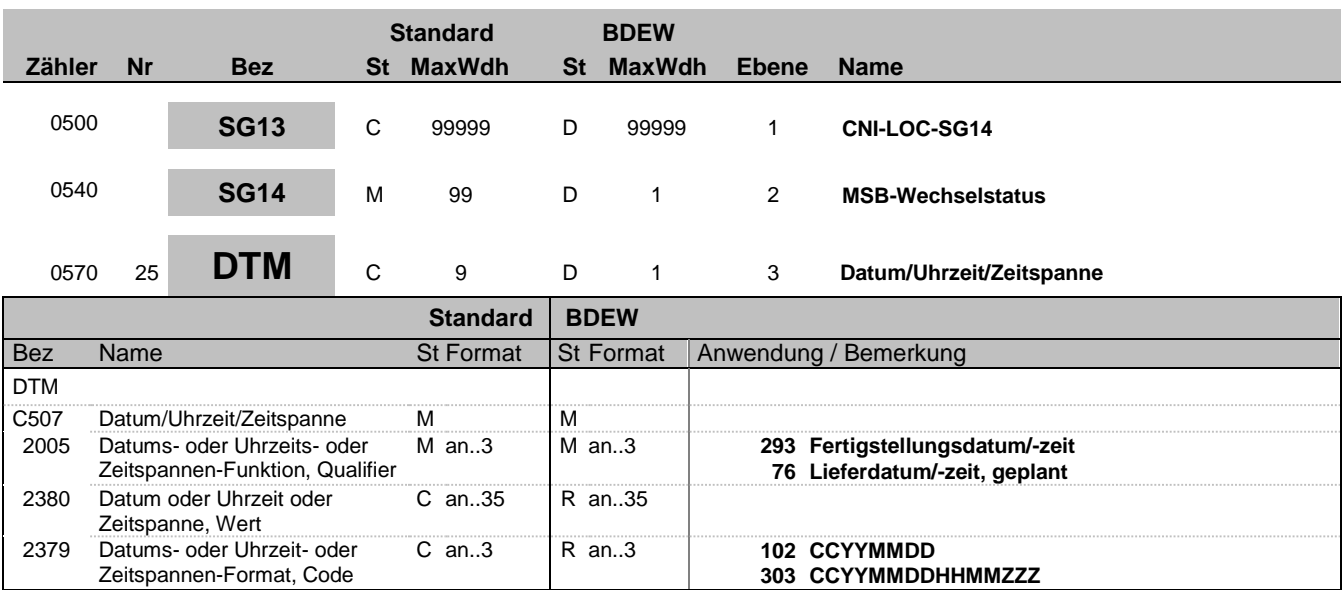

#### **Bemerkung:**

Dieses Segment enthält Datum- und Zeitangaben über den Zeitpunkt zu dem der Wechsel geplant, erfolgt, bzw. die Zuordnung erfolgt ist.

### DE2379:

Liegt keine Uhrzeit vor, so ist nur das Tagesdatum unter Nutzung des Qualifiers 102 zu übermitteln.

### **Beispiel:**

DTM+293:201112241830?+01:303'

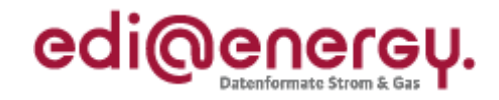

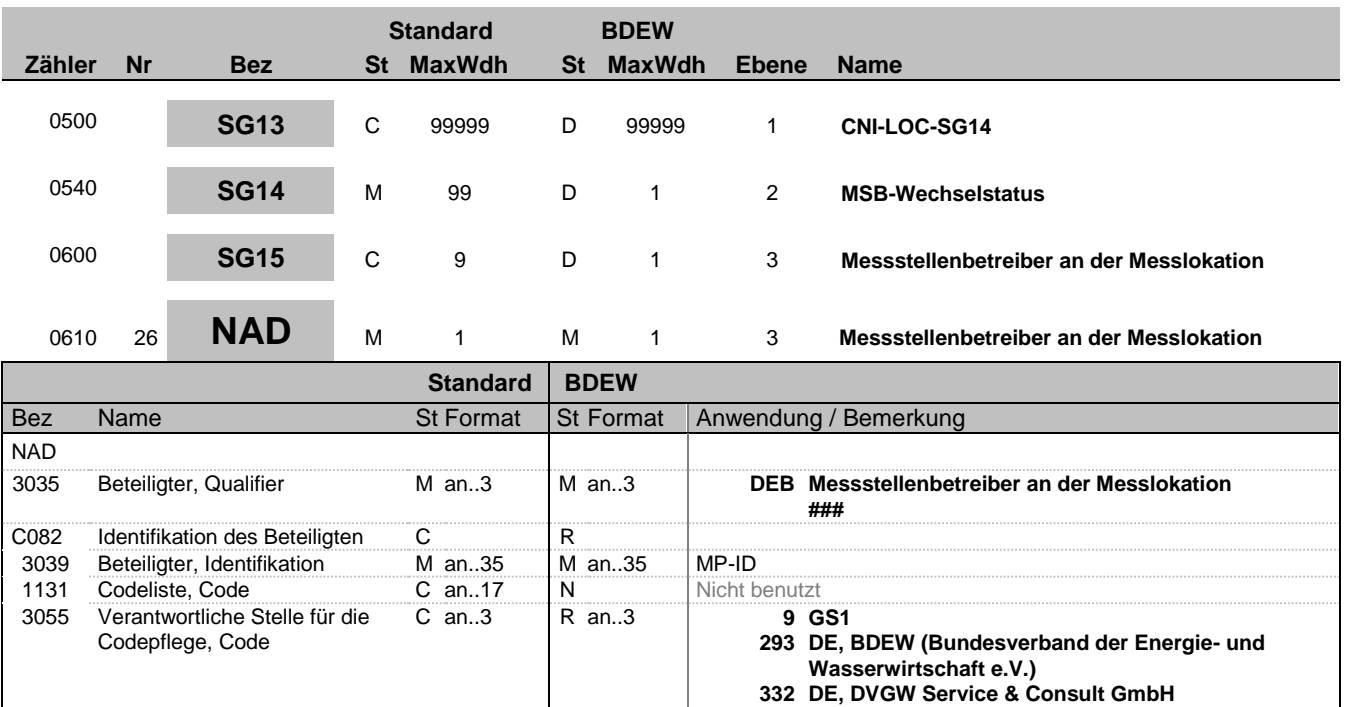

#### **Bemerkung:**

#### **Beispiel:**

NAD+DEB+1234567890128::9'

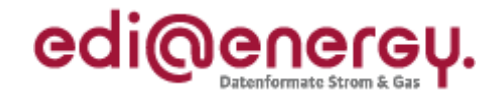

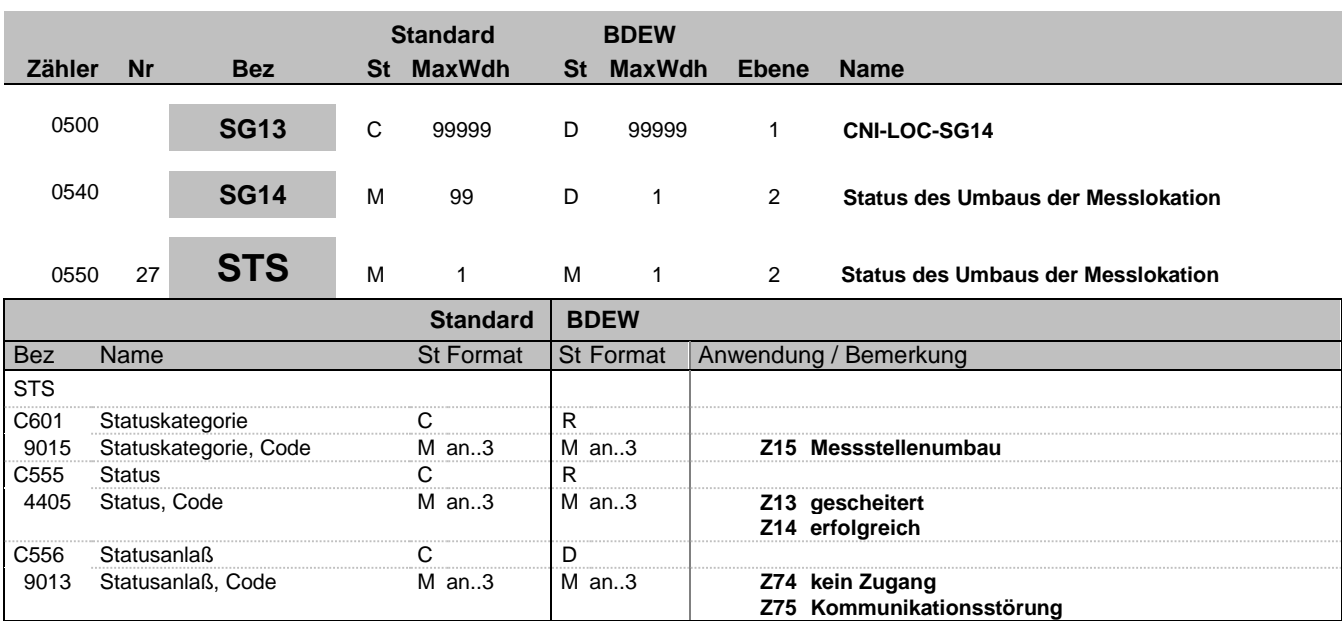

#### **Bemerkung:**

#### C556:

Die Datenelementgruppe ist zu übermitteln, wenn DE4405 = Z13 ist.

**Beispiel:**

STS+Z15+Z13+Z74'

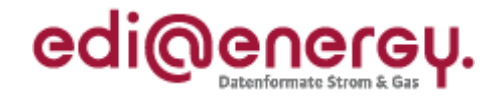

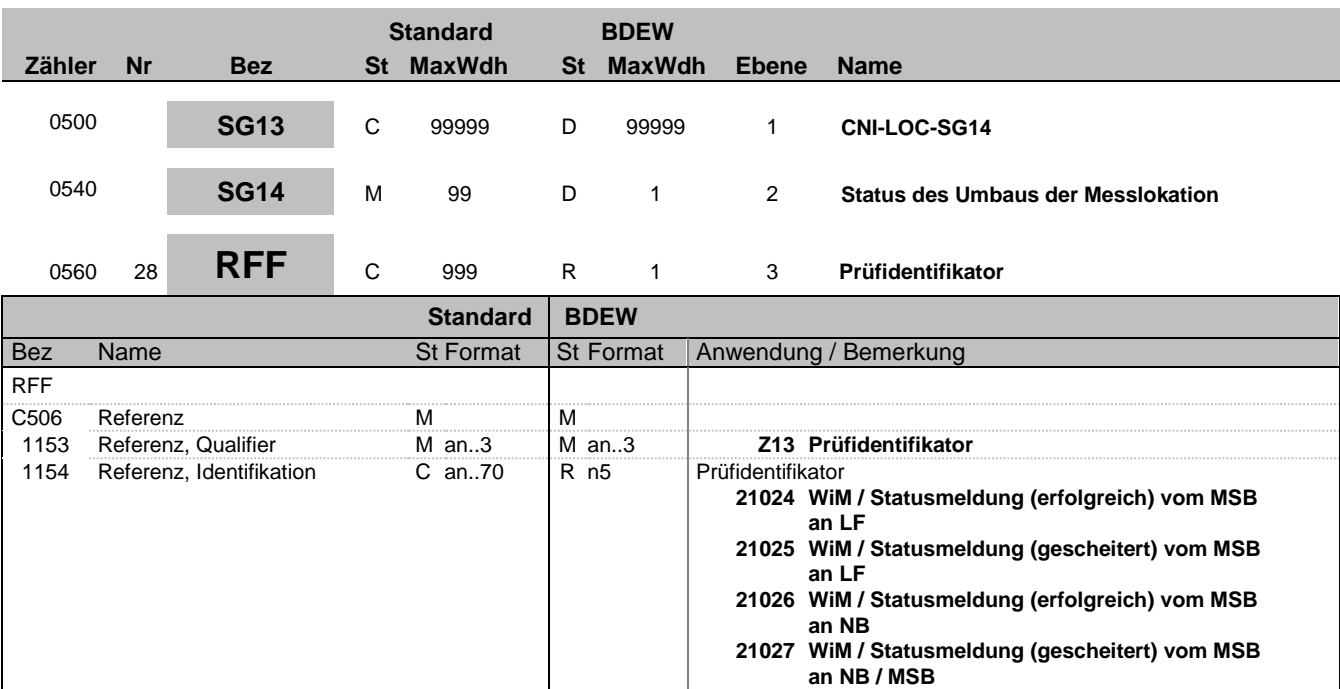

**Bemerkung:**

**Beispiel:** RFF+Z13:21024'

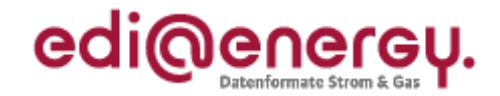

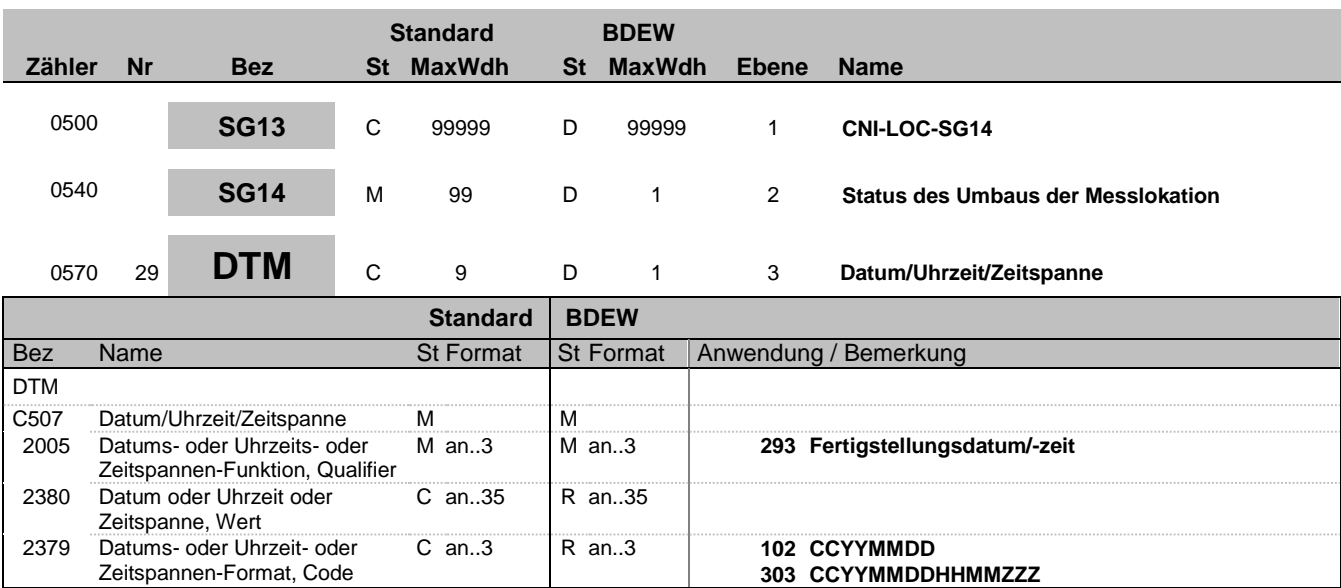

### **Bemerkung:**

Dieses Segment enthält Datum- und Zeitangaben über den Zeitpunkt zu dem der Umbau erfolgt ist.

Bei gescheitertem Umbau einer Messlokation erfolgt keine Angabe eines Zeitpunkts.

#### DE2379:

Liegt keine Uhrzeit vor, so ist nur das Tagesdatum unter Nutzung des Qualifiers 102 zu übermitteln.

**Beispiel:** DTM+293:201112241830?+01:303'

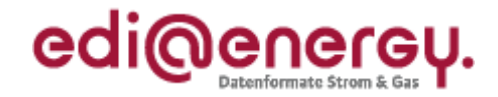

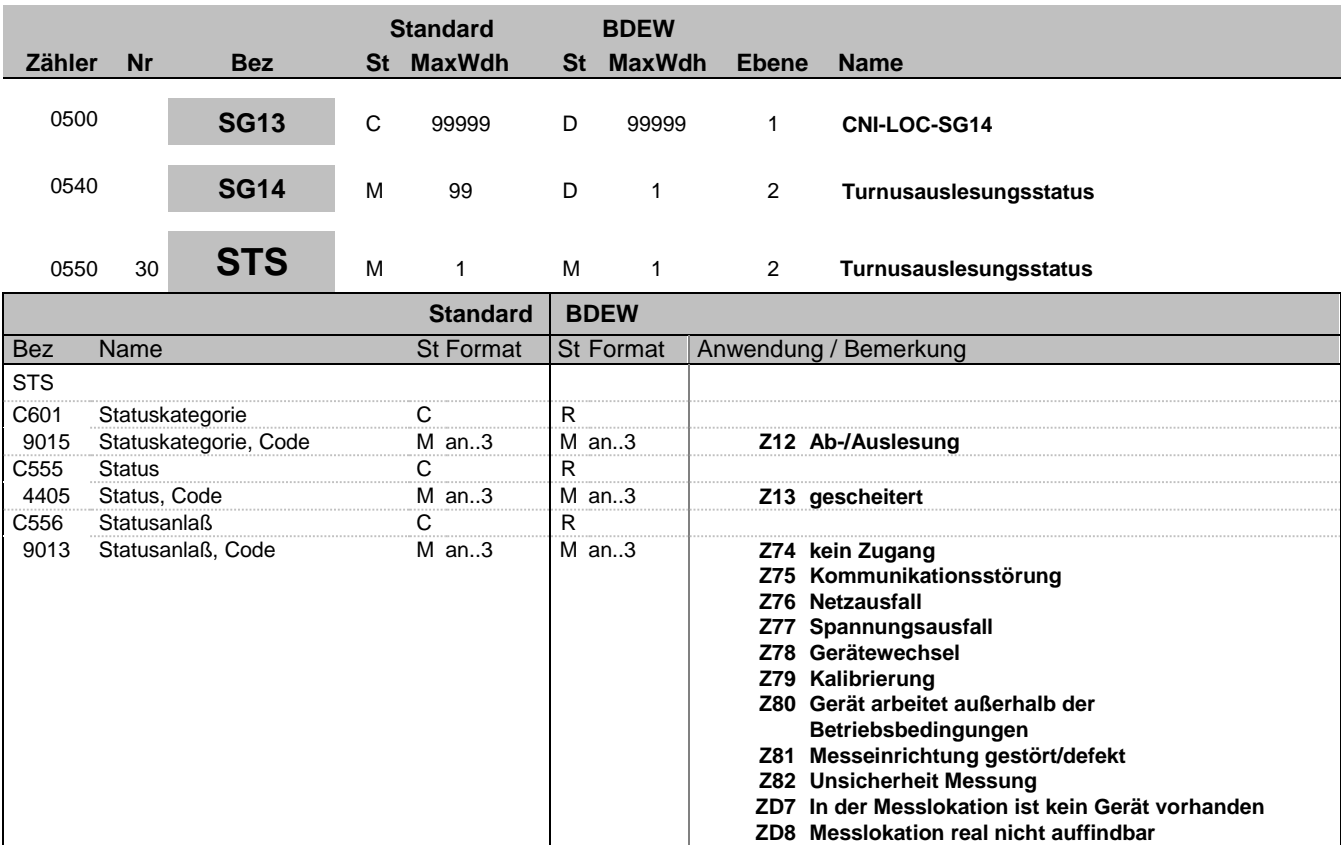

### **Bemerkung:**

**Beispiel:**

STS+Z12+Z13+Z75'

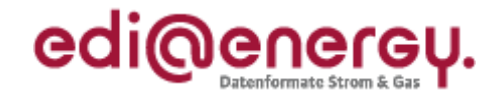

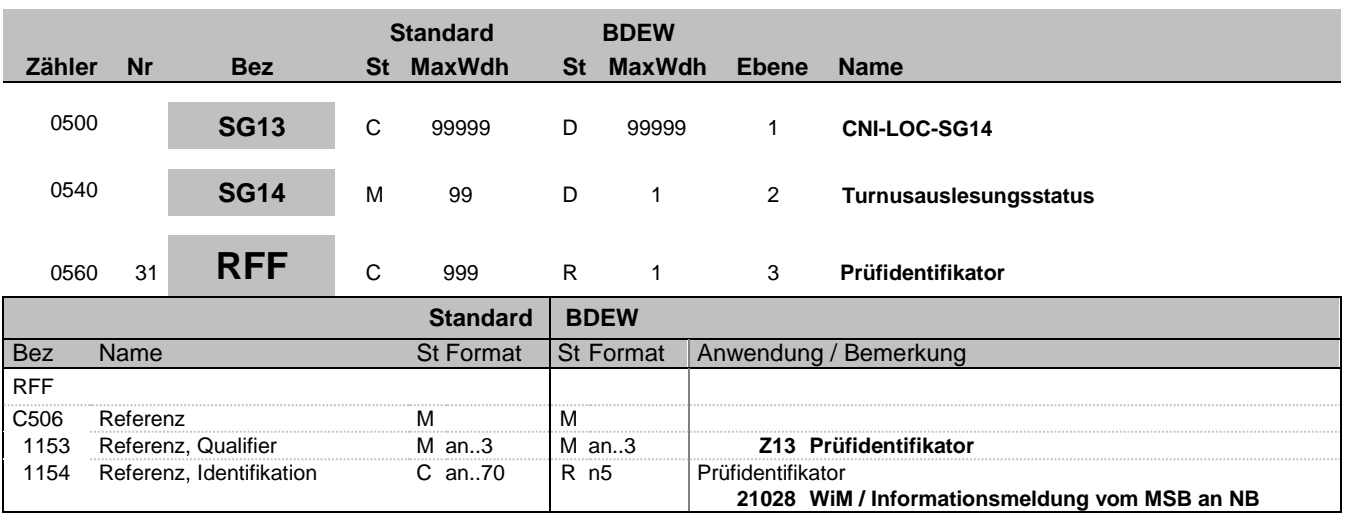

**Bemerkung:**

**Beispiel:**

RFF+Z13:21028'

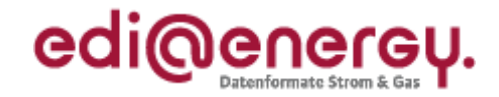

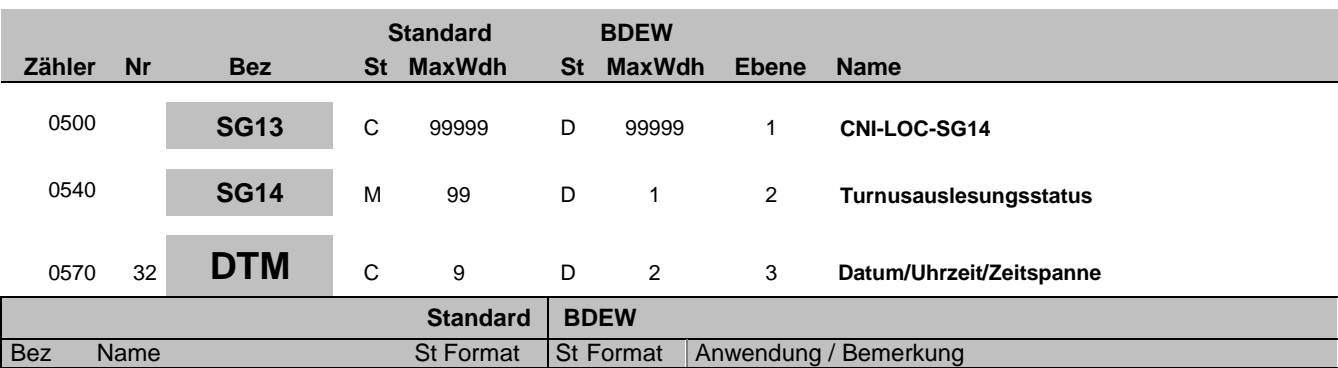

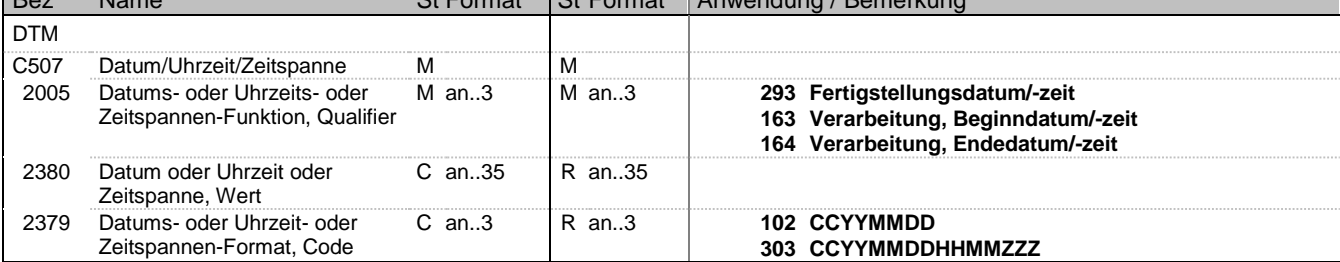

#### **Bemerkung:**

Dieses Segment enthält Datum- und Zeitangaben zur gescheiterten Turnusauslesung.

DE2005:

Der Code 293 dient zur Übermittlung eines Zeitpunkts.

Die Qualifier 163 und 164 sind zu nutzen um die Periode der Auslesestörung zu melden.

DE2379:

Liegt keine Uhrzeit vor, so ist nur das Tagesdatum unter Nutzung des Qualifiers 102 zu übermitteln.

### **Beispiel:**

DTM+163:201112241830?+01:303'

EDI@Energy IFTSTA 1.2b IFTSTA / UN D.09B S3 Stand: 16.11.2018 Seite: 36 / 46

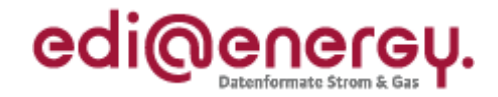

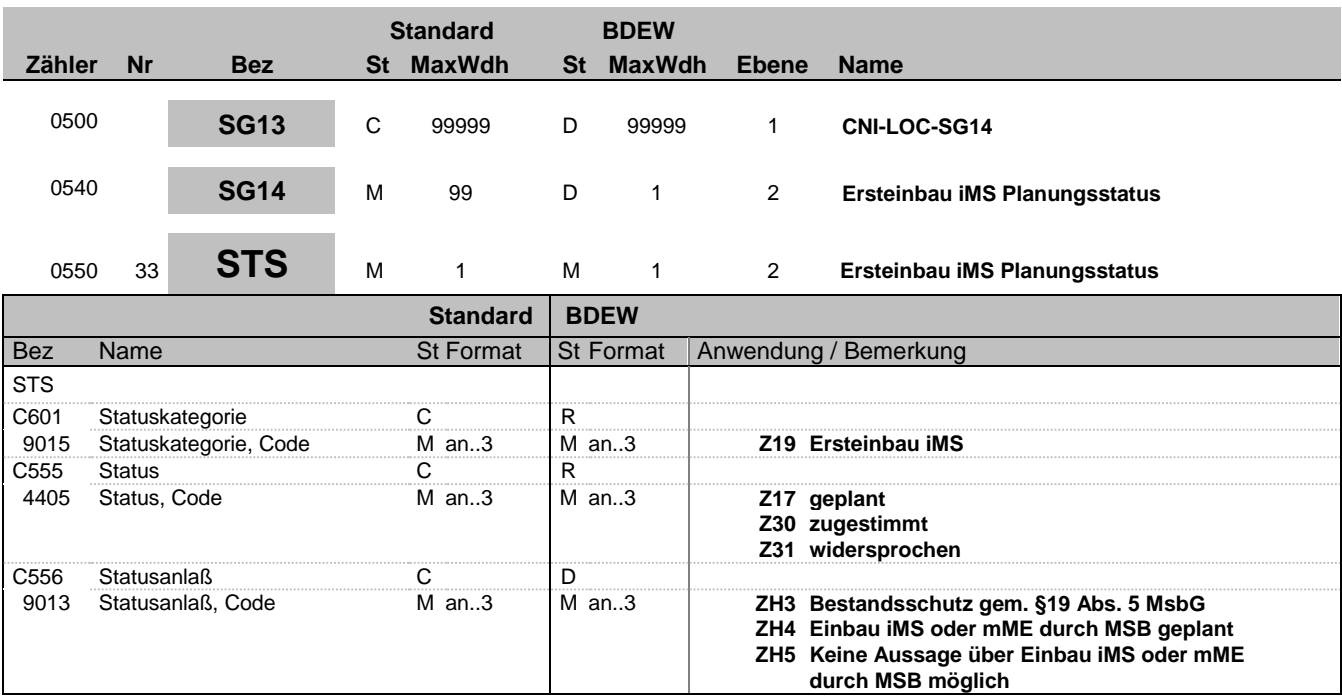

### **Bemerkung:**

**Beispiel:**

STS+Z19+Z31+ZH3'

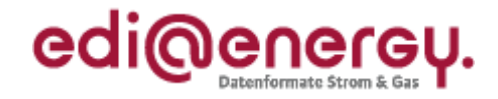

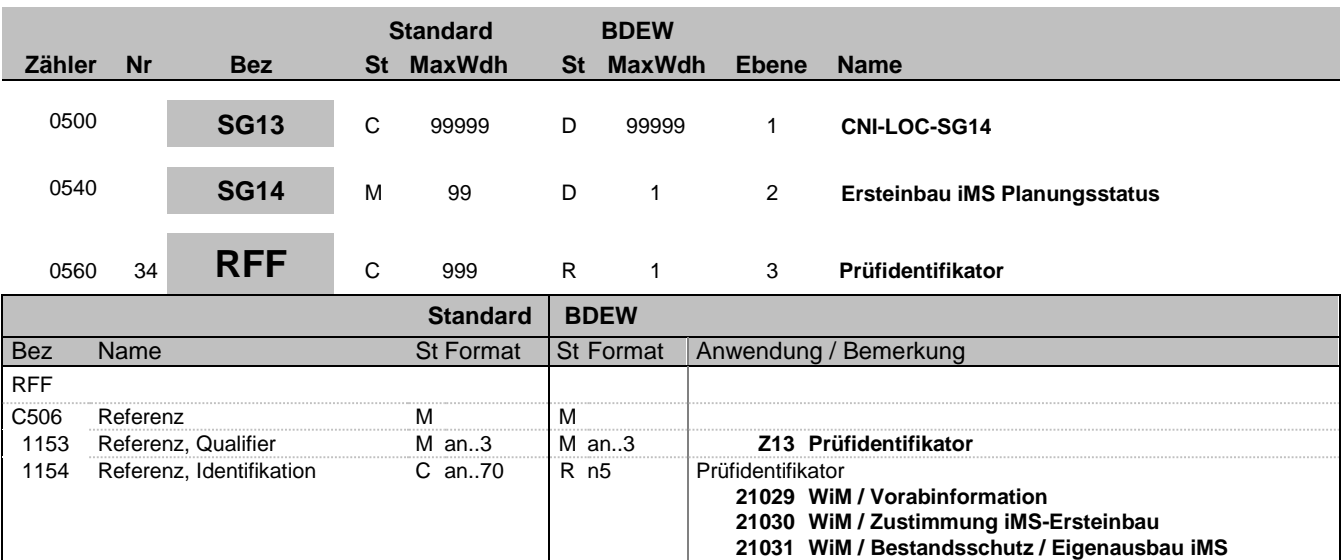

**Bemerkung:**

**Beispiel:** RFF+Z13:21029'

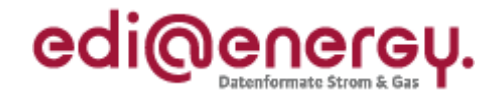

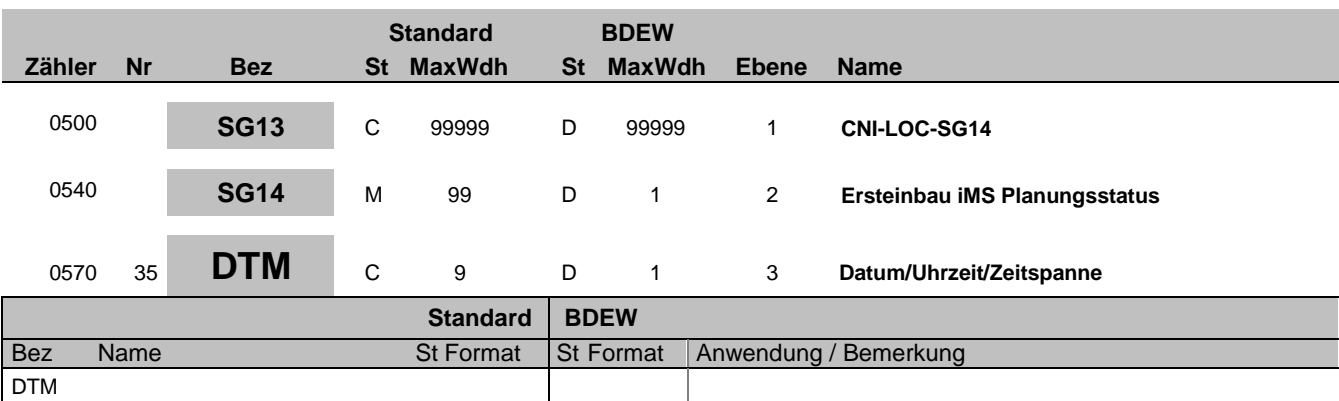

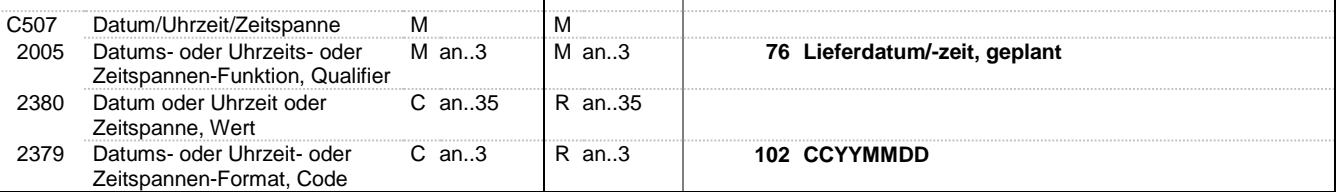

#### **Bemerkung:**

Dieses Segment enthält Datum- und Zeitangaben zum Ersteinbau eines iMS

#### DE2005:

Der Code 76 dient zur Übermittlung des Zeitpunkts, ab dem frühestens ein iMS eingebaut werden soll.

#### DE2379:

Es ist nur das Tagesdatum unter Nutzung des Qualifiers 102 zu übermitteln.

### **Beispiel:**

DTM+76:20111224:102'

Bez = Objekt-Bezeichner<br>
Nr = Laufende Segmentnummer im Guide<br>
St = Status<br>
EDIFACT: M=Muss/Mandatory, C=Conditional Nr = Laufende Segmentnummer im Guide EDIFACT: M=Muss/Mandatory, C=Conditional MaxWdh = Maximale Wiederholung der Segmente/Gruppen Anwendung: R=Erforderlich/Required, O=Optional, Zähler = Nummer der Segmente/Gruppen im Standard De-Abhängig von/Dependent, N=Nicht benutzt/Not used

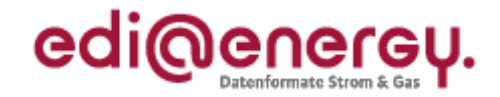

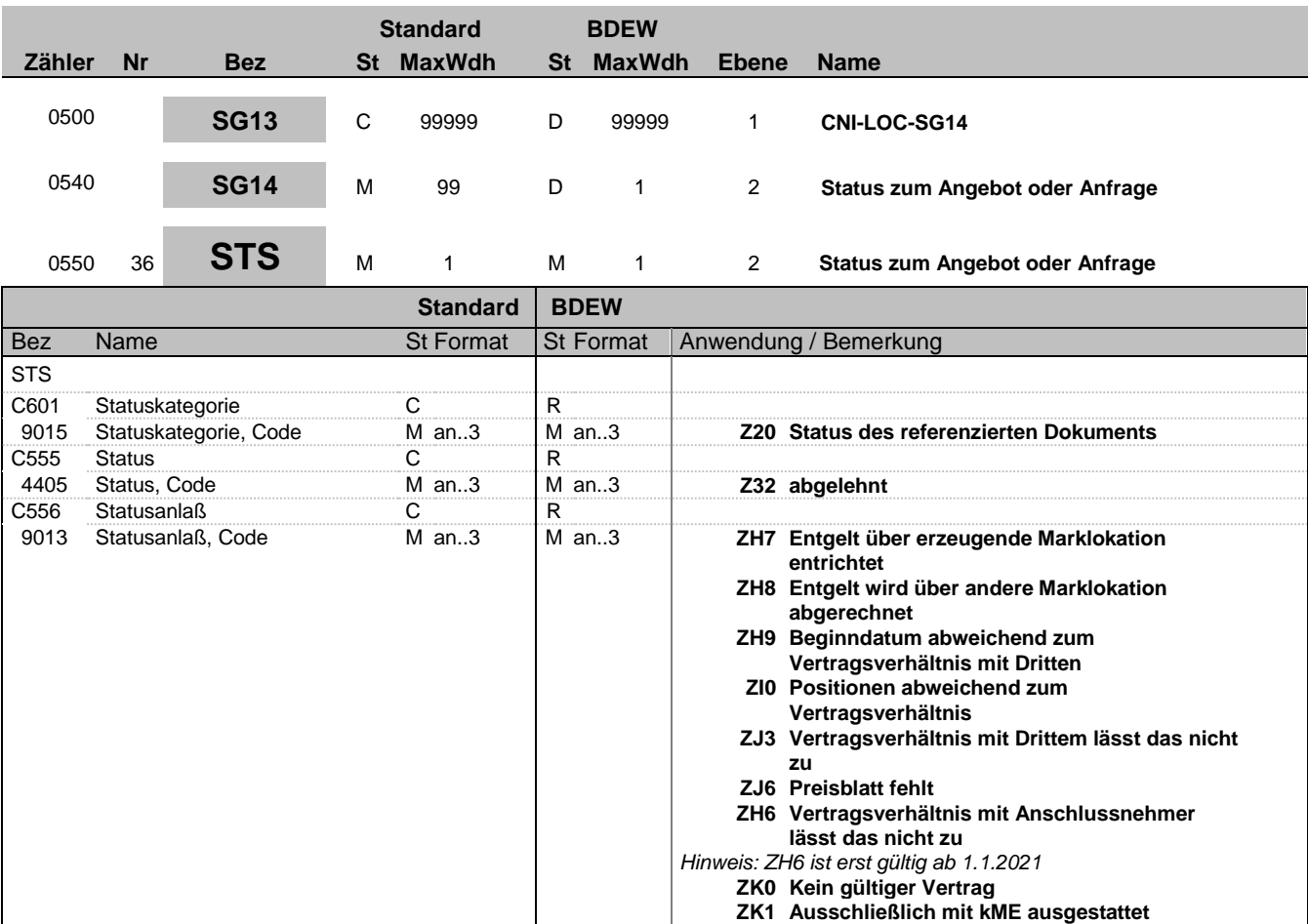

#### **Bemerkung:**

**Beispiel:**

STS+Z20+Z32+ZH7'

Bez = Objekt-Bezeichner Status = Status = Status = Status = Status = Status = Status = Status = Status = Status Nr = Laufende Segmentnummer im Guide EDIFACT: M=Muss/Mandatory, C=Conditional MaxWdh = Maximale Wiederholung der Segmente/Gruppen Anwendung: R=Erforderlich/Required, O=Optional, Zähler = Nummer der Segmente/Gruppen im Standard De-Abhängig von/Dependent, N=Nicht benutzt/Not used

EDI@Energy IFTSTA 1.2b IFTSTA / UN D.09B S3 Stand: 16.11.2018 Seite: 40 / 46

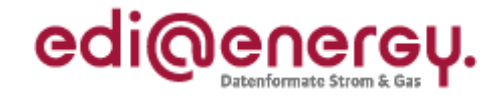

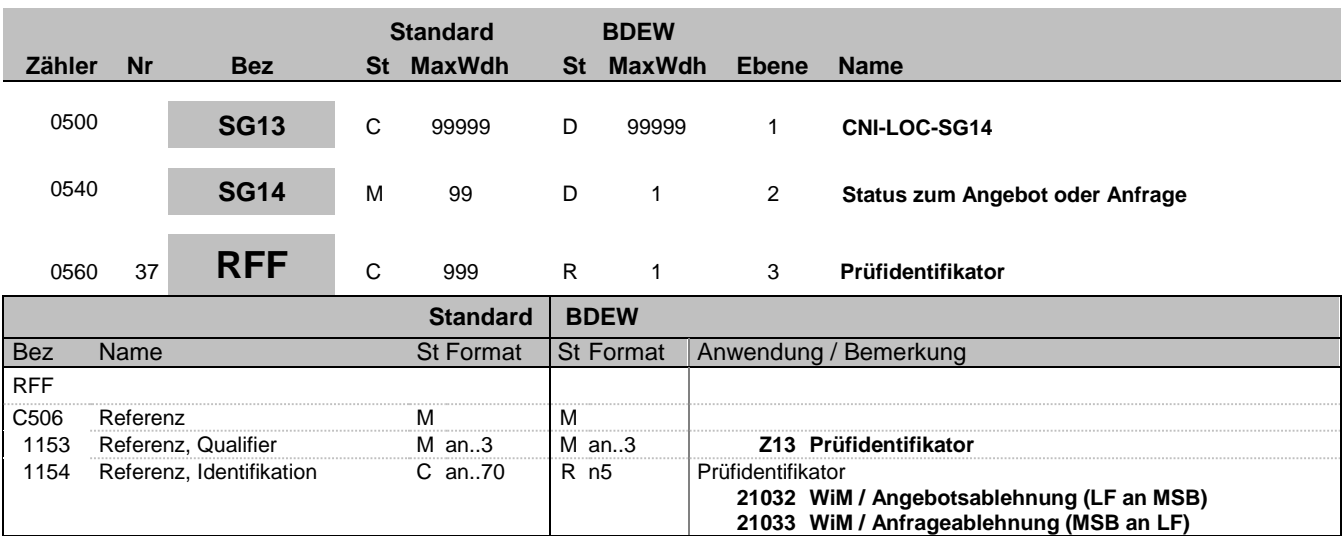

**Bemerkung:**

**Beispiel:** RFF+Z13:21032'

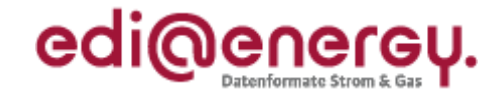

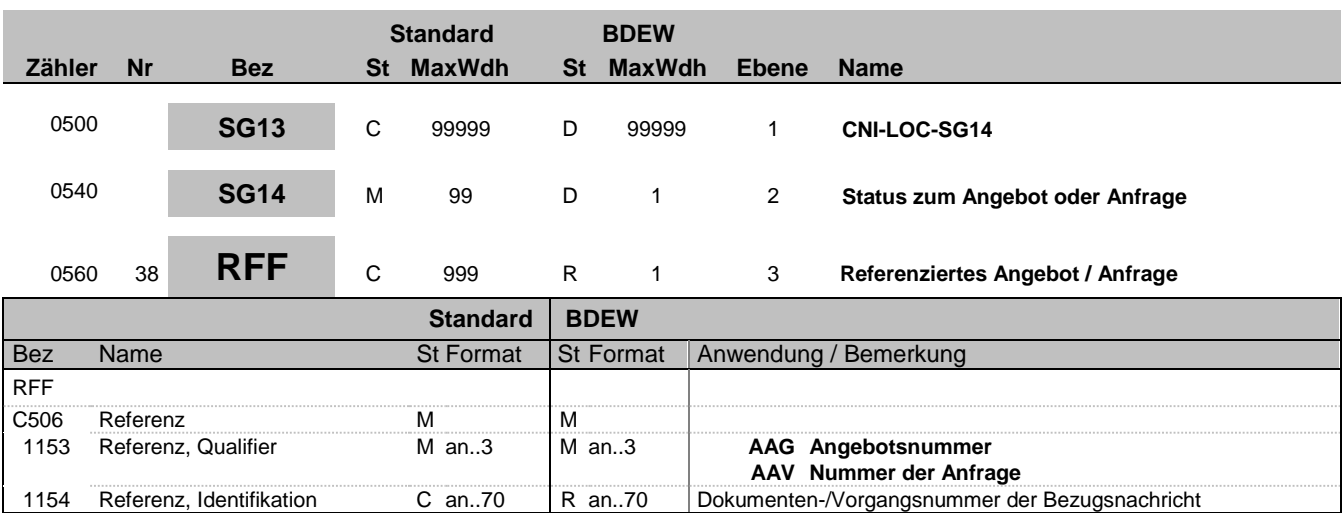

### **Bemerkung:**

**Beispiel:**

RFF+AAG:12GHD3425'

Bez = Objekt-Bezeichner Status = Status = Status = Status = Status = Status = Status = Status = Status = Status Nr = Laufende Segmentnummer im Guide EDIFACT: M=Muss/Mandatory, C=Conditional MaxWdh = Maximale Wiederholung der Segmente/Gruppen Anwendung: R=Erforderlich/Required, O=Optional, Zähler = Nummer der Segmente/Gruppen im Standard De-Abhängig von/Dependent, N=Nicht benutzt/Not used

EDI@Energy IFTSTA 1.2b IFTSTA / UN D.09B S3 Stand: 16.11.2018 Seite: 42 / 46

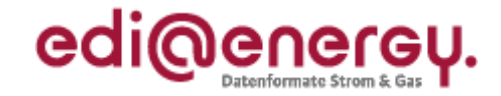

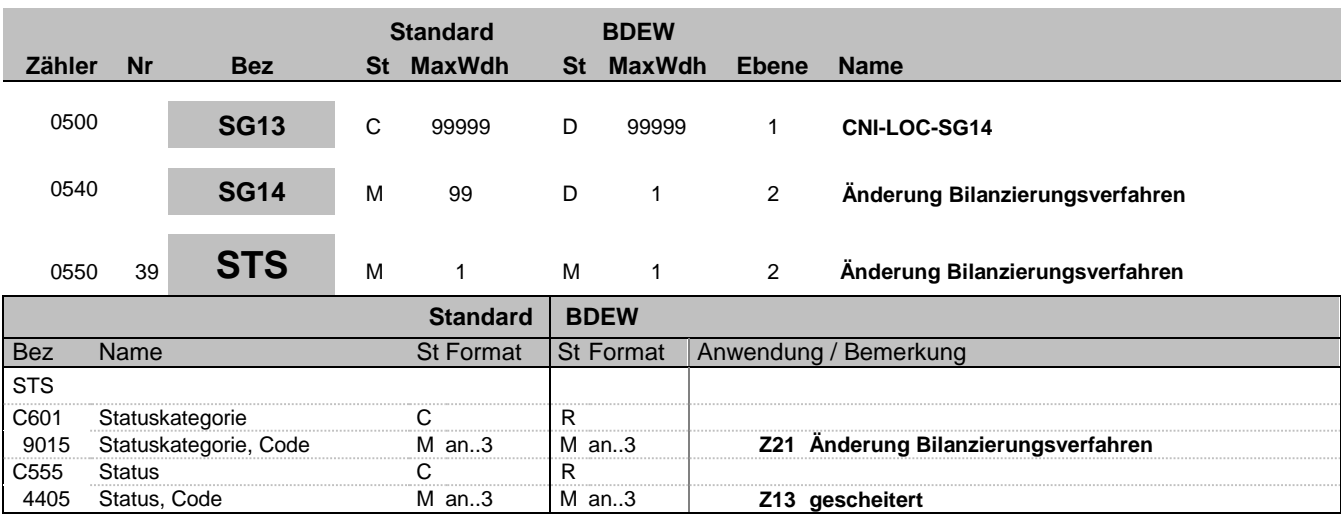

**Bemerkung:**

**Beispiel:**

STS+Z21+Z13'

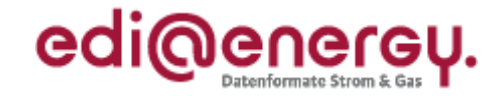

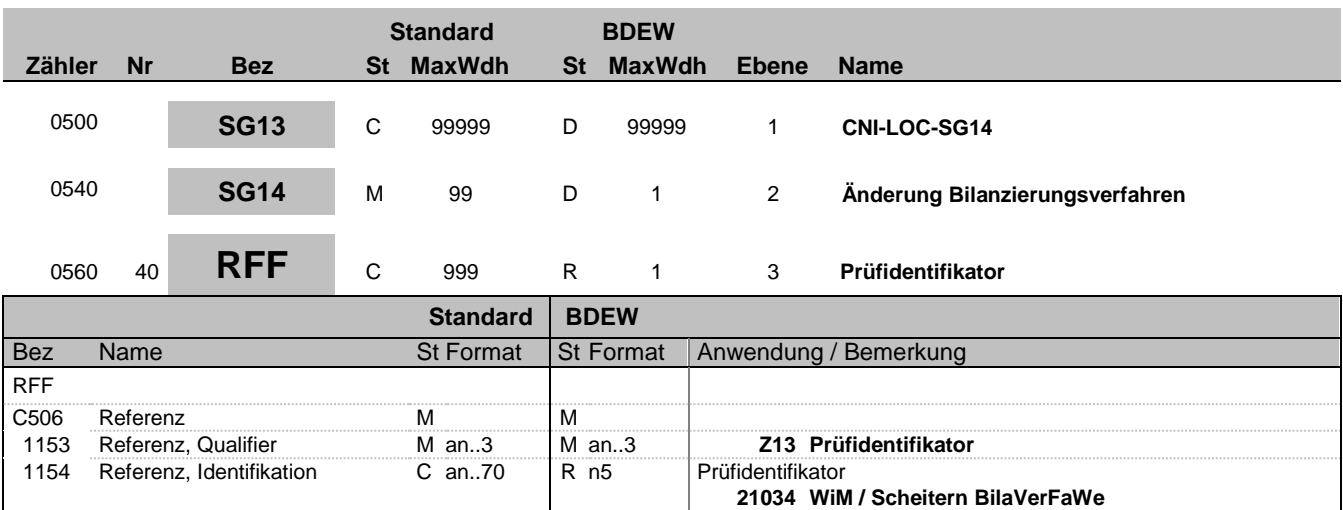

**Bemerkung:**

**Beispiel:**

RFF+Z13:21034'

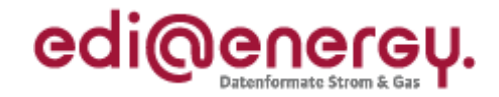

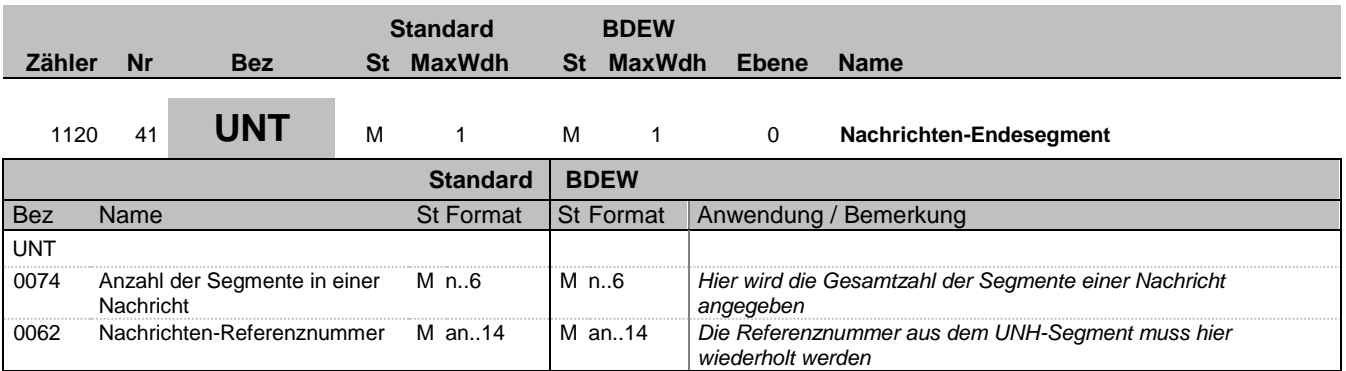

#### **Bemerkung:**

Das UNT-Segment ist ein Muss-Segment in UN/EDIFACT. Es muss immer das letzte Segment in einer Nachricht sein.

### **Beispiel:**

UNT+41+324j234poi'

Bez = Objekt-Bezeichner Status = Status = Status = Status = Status = Status = Status = Status = Status = Status Nr = Laufende Segmentnummer im Guide EDIFACT: M=Muss/Mandatory, C=Conditional MaxWdh = Maximale Wiederholung der Segmente/Gruppen Anwendung: R=Erforderlich/Required, O=Optional, Zähler = Nummer der Segmente/Gruppen im Standard De-Abhängig von/Dependent, N=Nicht benutzt/Not used

EDI@Energy IFTSTA 1.2b IFTSTA / UN D.09B S3 Stand: 16.11.2018 Seite: 45 / 46

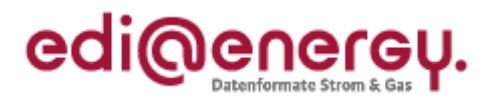

# **Änderungshistorie**

<span id="page-45-0"></span>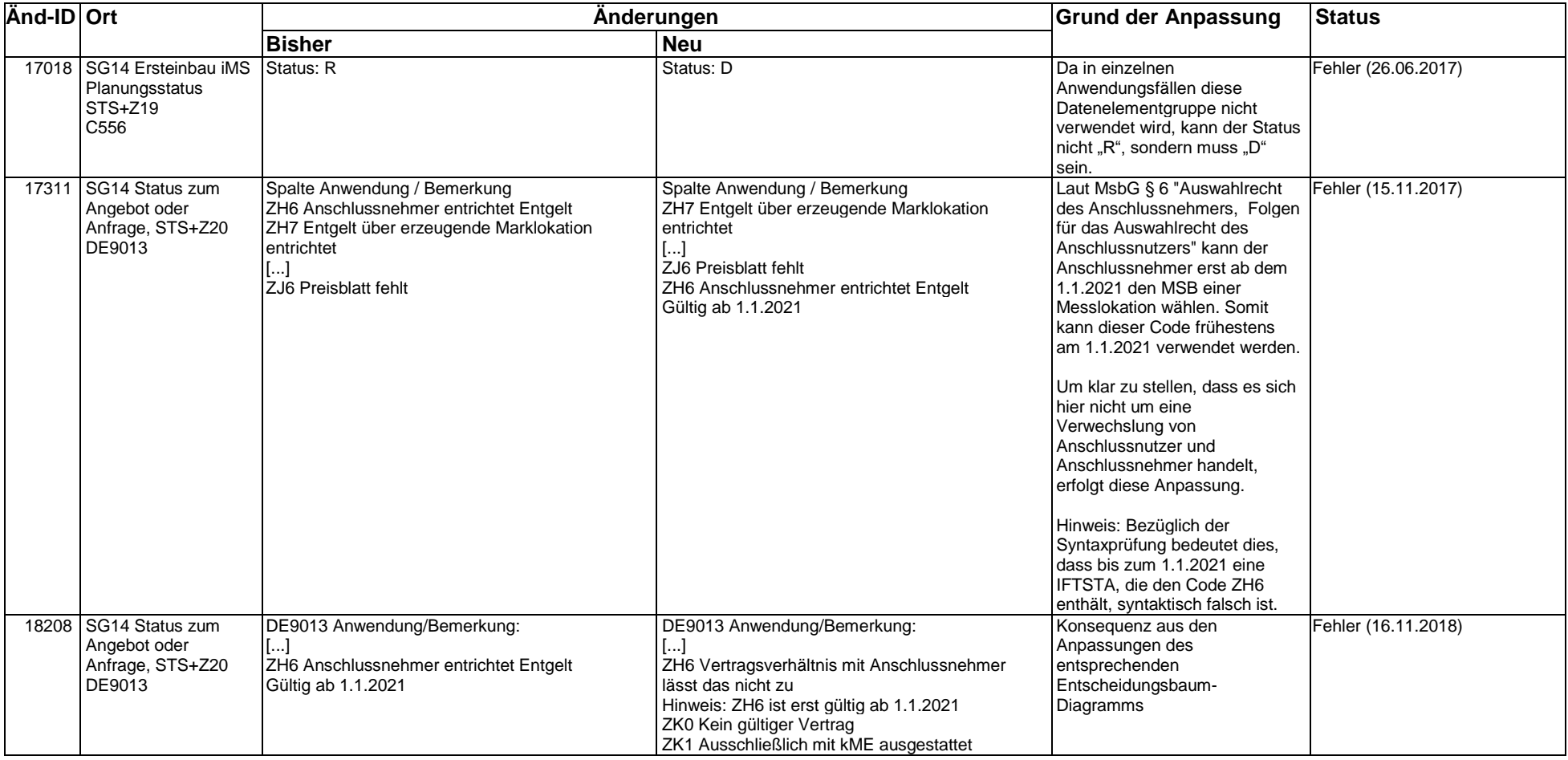